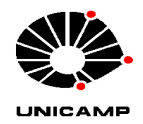

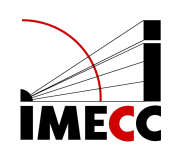

# UNIVERSIDADE ESTADUAL DE CAMPINAS INSTITUTO DE MATEMÁTICA, ESTATÍSTICA E COMPUTAÇÃO CIENTÍFICA DEPARTAMENTO DE MATEMÁTICA APLICADA

REBECA LIE YATSUZUKA SILVA

**Métodos matemáticos aplicados à Oncologia**

Campinas 2021

# REBECA LIE YATSUZUKA SILVA

# **Métodos matemáticos aplicados à Oncologia**

Monografia apresentada ao Instituto de Matemática, Estatística e Computação Científica da Universidade Estadual de Campinas como parte dos requisitos para obtenção de créditos na disciplina Projeto Supervisionado, sob a orientação do(a) Prof. Laércio Luís Vendite.

#### **Resumo**

Um dos principais motivos do fracasso da terapia farmacológica no tratamento de tumores é a resistência aos fármacos. Essa resistência pode ser classificada como temporária ou permanente, esta última podendo ainda ser dividida em intrínseca e extrínseca. Como; quanto maior a dimensão da população tumoral, maior será a possibilidade de que se desenvolvam células resistentes; se por meio do tratamento quimioterápico, conseguirmos reduzir a população sensível de forma que a massa tumoral alcance a ordem de  $10^5$ , o sistema imunológico do paciente conseguirá completar o tratamento, destruindo as células restantes.

O estudo que faremos a seguir consiste na análise do comportamento das partes resistente e sensível do tumor, sem interferência externa, para, a seguir, conseguirmos visualizar o efeito que as terapias com um só fármaco têm sobre ambas as partes. As terapias com um só fármaco podem ser separadas em dois tipos, terapia realizada de forma cíclica em que a destruição é instantânea e àquela em que essa destruição é feita de maneira contínua.

#### **Abstract**

One of the main reasons for the failure of drug therapy in the treatment of tumors is drug resistance. This resistance can be classified as temporary or permanent, the latter being further divided into intrinsic and extrinsic. Like; the larger the size of the tumor population, the greater the possibility that resistant cells will develop; if by chemotherapy treatment, we can reduce the sensitive population so that the tumor mass reaches the order of  $10^5$ , the patient's immune system will be able to complete the treatment, destroying the remaining cells.

The study that we will do next consists of analyzing the behavior of the resistant and sensitive parts of the tumor, without external interference, to then be able to visualize the effect that single-drug therapies have on both parts. Single-drug therapies can be separated into two types, cyclical therapy, in which the destruction is instantaneous, and continuous therapy.

# **Sumário**

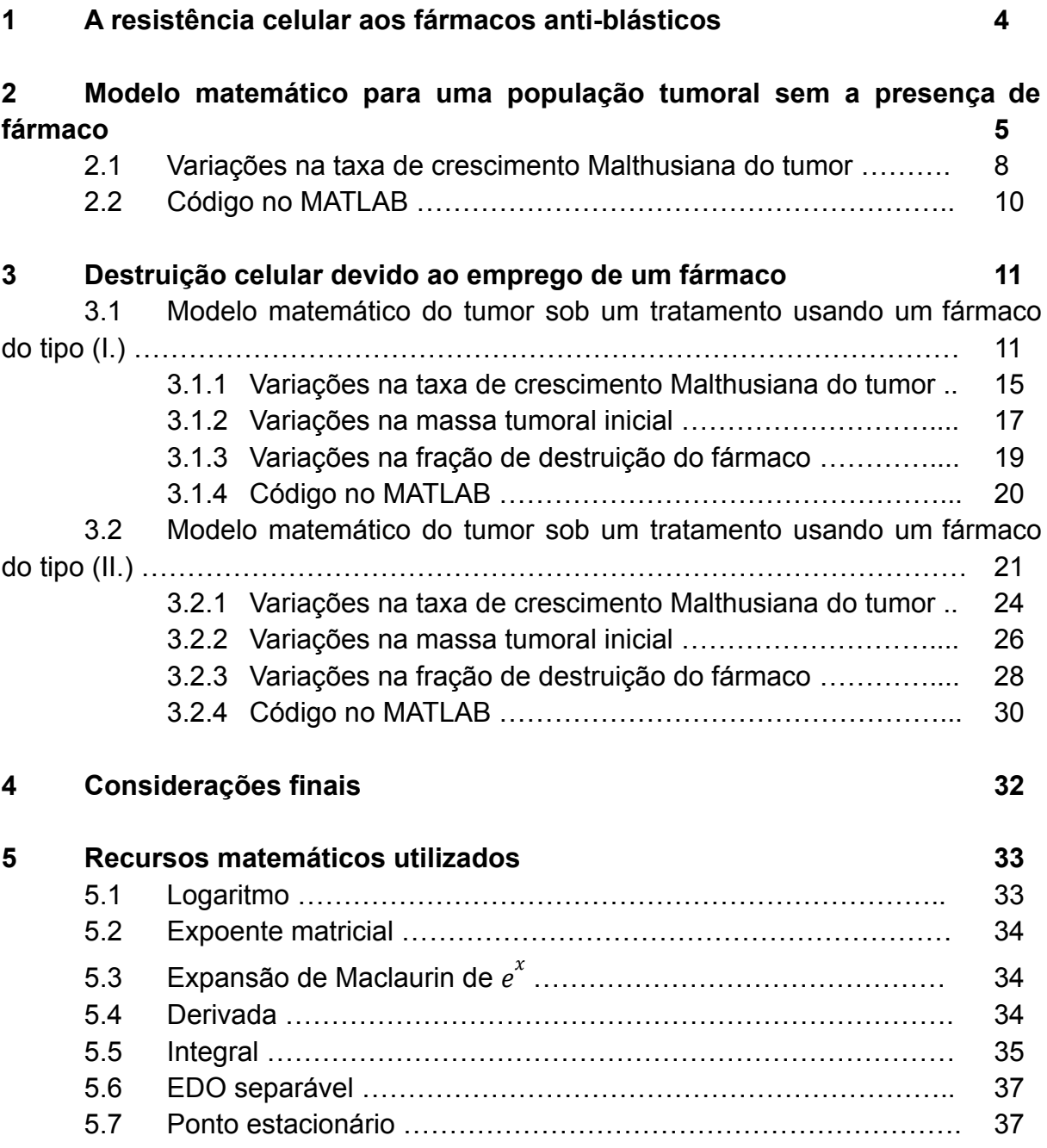

## **1. A resistência celular aos fármacos anti-blásticos**

A resistência das células, no caso tumorais, aos fármacos pode ser classificada em dois tipos, temporária e permanente.

● Resistência temporária:

Caso a célula tumoral esteja em um local em que ela não esteja entrando em contato com o fármaco, dizemos que ela apresenta uma resistência temporária a ele. Este local, na situação em que estamos analisando, é conhecido como santuário tumoral, nome que se dá à região central de uma massa tumoral volumosa, onde há poucos vasos sanguíneos.

Outra forma de resistência temporária tumoral é se sua taxa de divisão celular for muito alta ou se seu tamanho já for excessivo. O motivo é que se a fração de células sensíveis que o fármaco destrói for constante, este tratamento não surtirá muito efeito.

Outros fatores que podem causar esse tipo de resistência são:

- Déficit do agente que promove a transformação que torna o fármaco ativo.
- Atividade excessiva da enzima alvo do fármaco.
- Utilização de uma via metabólica alternativa.
- Recuperação rápida de lesões causadas por agentes citotóxicos.
- Resistência permanente (fenotípica):

A resistência fenotípica pode ser separada em extrínseca e intrínseca.

A resistência fenotípica extrínseca se dá pela adaptação das células da população geneticamente heterogênea, devido a mutações naturais, à seleção causada pelos fármacos antiblásticos.

Enquanto isso, a resistência fenotípica intrínseca se dá por mutações espontâneas, sem ter tido contato com os fármacos anteriormente, que consiste em uma troca genética permanente. Essas mutações espontâneas acontecem por causa da instabilidade genética característica das células tumorais.

Se as mutações se manifestarem logo no início da neoplasia, quando começar o tratamento já haverá um grande número de células resistentes. Caso o tratamento farmacológico não seja eficaz o suficiente, elas logo se tornarão maioria na massa tumoral. Se, por outro lado, as mutações se manifestarem em uma fase adiantada da neoplasia, a população resistente não será tão numerosa quanto no caso anterior. Esta variação no número de células resistentes recebe o nome de flutuação.

Outro fator que influencia na massa tumoral resistente é o volume total do tumor. Quanto maior o tumor, maior a possibilidade de que se desenvolvam células resistentes. Essa é uma das razões pelo qual o tratamento farmacológico apresenta mais sucesso se for aplicado na fase inicial do tumor, em que o tumor ainda está com dimensões pequenas e, consequentemente, apresentará em sua maioria células sensíveis.

## **2. Modelo matemático para uma população tumoral sem a presença de fármaco**

Primeiramente, iremos estudar o comportamento clínico sem a presença do fármaco, pois, por meio dele, podemos conhecer o grau de resistência ao fármaco já presente no tumor, antes de qualquer tratamento.

Consideremos  $N(t)$  a massa tumoral no instante t. A massa tumoral tem dois tipos celulares diferentes, as células sensíveis, cuja população é representada por  $S(t)$ , e as células resistentes, cuja população é representada por  $R(t)$ , portanto, temos que  $N(t) = S(t) + R(t)$  no instante t.

Além disso, a população sensível e a população resistente agem como duas espécies em competição, ou seja, a presença de uma influencia no crescimento da outra. Iremos considerar que a possibilidade de que células sensíveis sofram mutações espontâneas, se transformando assim em células resistentes, é constante e igual a  $\alpha$  (0 <  $\alpha$  < 1).

As taxas de crescimento pelo tempo de S,  $dS(t)/dt$ , e de R,  $dR(t)/dt$ , são medidas da seguinte forma:

$$
dS/dt = r.S. (1 - k.(S + R)) - \alpha.r.S. (1 - k.(S + R))
$$
  

$$
dR/dt = r.R. (1 - k.(S + R)) + \alpha.r.S. (1 - k.(S + R))
$$

com as seguintes condições iniciais,  $S(t_0) > 0$  e  $R(t_0) \ge 0$ .

 $r$  é a taxa de crescimento Malthusiana do tumor.

 $1/k$  é a medida máxima que o tumor pode alcançar.

 $r.S.(1 - k.N)$  é o crescimento da população sensível devido às células sensíveis já existentes.

 $r. R. (1 - k. N)$  é o crescimento da população resistente devido às células resistentes já existentes.

 $\alpha$ . r. S. (1 – k. N) representa a quantidade de células sensíveis que sofreram mutação, se tornando assim, células resistentes.

Como  $N = S + R$ , temos que  $dN/dt = dS/dt + dR/dt$ , portanto:

$$
dN/dt = dS/dt + dR/dt = (1 - k.N). (r.S - \alpha.r.S + r.R + \alpha.r.S)
$$

$$
= (1 - k.N).r.(S + R)
$$

$$
\Rightarrow dN/dt = r.N.(1 - k.N) \text{ (equação logística de Verhulst)}
$$

Levando em conta que qualquer tumor se inicia com uma célula,  $N(0) = 1$ , podemos deduzir da equação logística de Verhulst uma equação para  $N(t)$  que tenha  $t$  como única variável dependente:

$$
dN/dt = r.N. (1 - k.N) \Rightarrow \int_{1}^{N} [N'. (1 - k.N')]^{-1} dN' = \int_{0}^{t} r dt'
$$
  
\n
$$
\Rightarrow \int_{1}^{N} (N')^{-1} dN' + k \int_{1}^{N} (1 - k.N')^{-1} dN' = r.t
$$
  
\n
$$
\Rightarrow [ln(N')]_{1}^{N} - [ln(1 - k.N')]_{1}^{N} = r.t
$$
  
\n
$$
\Rightarrow ln(N) - ln(1) - ln(1 - k.N) + ln(1 - k) = r.t
$$
  
\n
$$
\Rightarrow -ln(N) + ln(1 - k.N) - ln(1 - k) = -r.t
$$
  
\n
$$
\Rightarrow [(1 - k.N)/N]. (1 - k)^{-1} = e^{-rt} \Rightarrow 1/N - k = (1 - k).e^{-rt}
$$
  
\n
$$
\Rightarrow 1/N = k - (k - 1).e^{-rt}
$$
  
\n
$$
\Rightarrow N(t) = [k - (k - 1).e^{-rt}]^{-1}
$$

Consequentemente, como  $\lim e^x = 0$ , temos que  $\lim N(t) = 1/k$ .  $x \rightarrow -\infty$ lim  $\rightarrow$  $e^x = 0$ ,  $t \rightarrow \infty$ lim  $\rightarrow$  $N(t) = 1/k$ .

Além do mais, por meio das equações que descrevem  $dN/dt$  e  $dR/dt$ , conseguimos encontrar uma relação entre  $N(t)$  e  $R(t)$ , ou seja, sabendo a massa tumoral é possível descobrir a massa resistente no mesmo instante  $t$ .

$$
dR/dt = r.(1 - k.(S + R)). (R + \alpha.S) = r.(1 - k.N). (R + \alpha.(N - R))
$$
  

$$
dN/dt = r.N.(1 - k.N)
$$
  

$$
(dR/dt)/(dN/dt) = R/N + \alpha.(1 - R/N)
$$

 $[d(R/N)]/dt = [(dR/dt).N - R.(dN/dt)]/N^2 = (dR/dt)/N - (R/N^2). (dN/dt)$ 

Multiplicando por  $N/(dN/dt)$ :

$$
[N/(dN/dt)]. [[d(R/N)]/dt] = (dR/dt)/(dN/dt) - R/N
$$
  
\n
$$
\Rightarrow (dR/dt)/(dN/dt) = R/N + [N/(dN/dt)]. [[d(R/N)]/dt]
$$

Unindo as duas equações que expressam  $(dR/dt)/(dN/dt)$ , obtemos o seguinte resultado:

$$
R/N + \alpha. (1 - R/N) = R/N + [N/(dN/dt)]. [[d(R/N)]/dt]
$$
  
\n
$$
\Rightarrow \alpha. (1 - R/N) = [N/(dN/dt)]. [[d(R/N)]/dt]
$$
  
\n
$$
\Rightarrow \alpha. (dN/dt)/N = [[d(R/N)]/dt]/(1 - R/N)
$$
  
\n
$$
\Rightarrow \alpha. \int (N)^{-1} dN = \int (1 - R/N)^{-1} d(R/N)
$$
  
\n
$$
\Rightarrow \alpha. \ln(N) = cte - \ln(1 - R/N)
$$

Como  $R = 0$  quando  $N = 1$ ,  $cte = 0$ , portanto:

$$
-\alpha \cdot \ln(N) = \ln(1 - R/N) \Rightarrow N^{-\alpha} = 1 - R/N \Rightarrow R/N = 1 - N^{-\alpha}
$$

$$
\Rightarrow R(t) = N(t) \cdot (1 - N(t)^{-\alpha})
$$

Sendo assim, quando  $t \to \infty$ ,  $\lim N(t) = 1/k$  e  $\lim R(t) = (1 - k^{\alpha})/k$ .  $t \rightarrow \infty$ lim  $\rightarrow$  $N(t) = 1/k$  $t \rightarrow \infty$ lim  $\rightarrow$  $R(t) = (1 - k^{\alpha})/k$ 

Por meio dessa relação entre  $R$  e  $N$ , se soubermos a massa tumoral e a frequência α, conheceremos a massa resistente, logo, será mais fácil identificar qual programa terapêutico será mais eficaz se aplicado na situação encontrada.

Exemplo: Definindo  $r = 0.025$ ,  $\alpha = 10^{-5}$ ,  $k = 10^{-12}$  e  $N(t_0) = 10^8$ . Obtemos os seguintes gráficos:

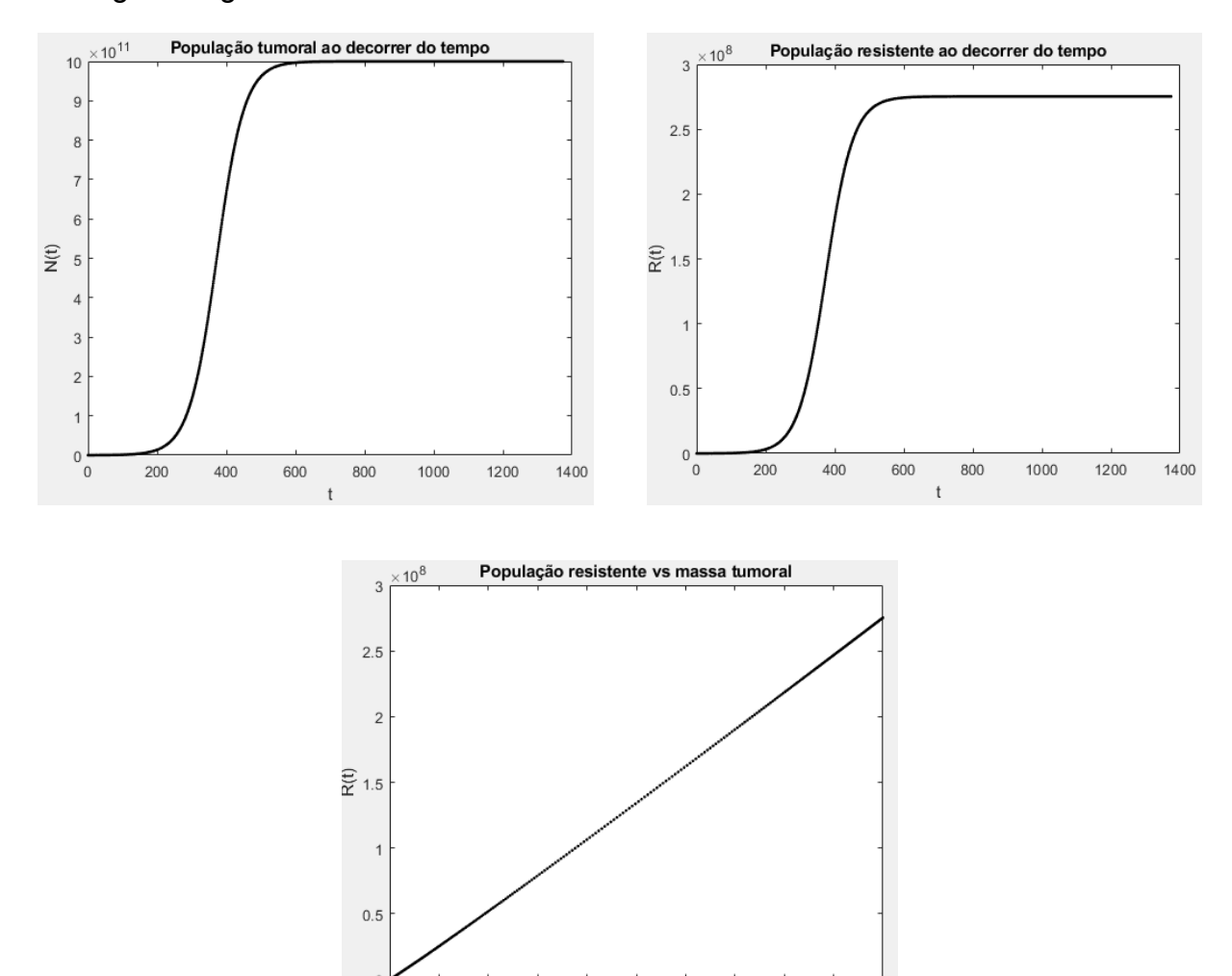

**Figura 1**: O gráfico de cima à esquerda representa o crescimento da massa tumoral ao longo do tempo, o gráfico de cima à direita representa o crescimento da população resistente ao longo do tempo e o gráfico de baixo representa a relação entre a população resistente e a massa tumoral.

5

 $N(t)$ 

8

9  $10$  $\times$  10<sup>11</sup>

Por meio dos primeiro e segundo gráficos apresentados, concluímos que lim  $N(t) \approx 10^{12} = 1/k$  e lim  $R(t) \approx 2{,}75.10^{8} \approx (1 - k^{\alpha})/k$  nessa situação,  $t \rightarrow \infty$  $t \rightarrow \infty$  $\rightarrow$  $R(t) \approx 2,75.10^{8} \approx (1 - k^{\alpha})/k$ resultado que está de acordo com o teórico analisado anteriormente. Além disso, como  $\alpha$  é um número extremamente baixo, notamos que o gráfico  $R$  vs N se torna praticamente linear.

#### **2.1. Variações na taxa de crescimento Malthusiana do tumor**

Tomando como padrão o exemplo dado acima ( $r = 0.025$ ,  $\alpha = 10^{-5}$ ,  $k = {{10}^{-12}}$  e  $N(t_{_0}) = {{10}^{8}}$ ), se variarmos a taxa de crescimento Malthusiana do tumor para  $r = 0.0125$  e  $r = 0.05$ , mantendo as outras variáveis constantes, obteremos os seguintes gráficos e conclusões:

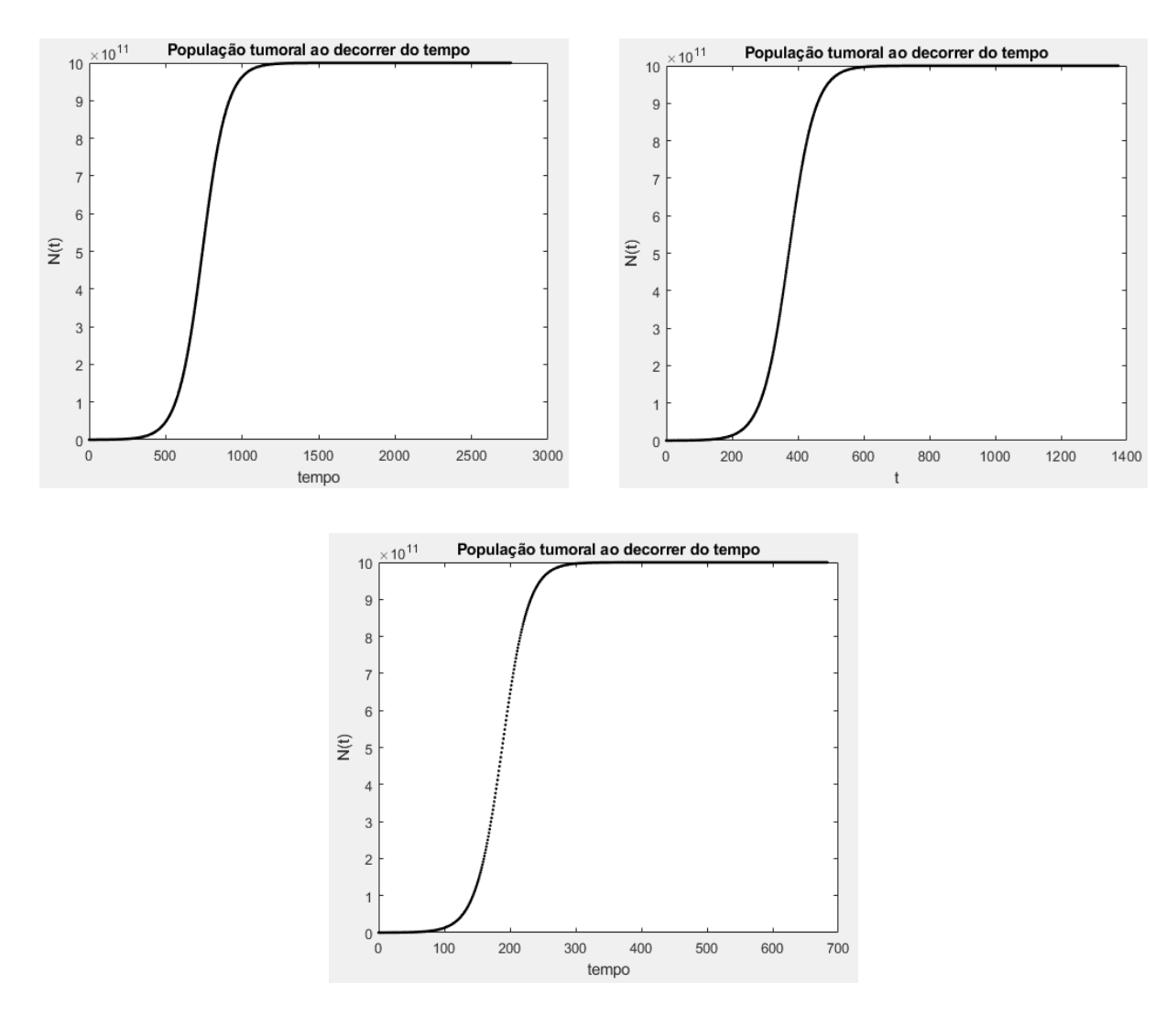

**Figura 2**: O gráfico de cima à direita representa o crescimento da massa tumoral ao longo do tempo com os valores padrões, o gráfico de cima à esquerda representa o crescimento da massa tumoral ao longo do tempo com os valores padrões, exceto que  $r = 0.0125$ , e o gráfico de baixo representa o crescimento da massa tumoral ao longo do tempo com os valores padrões, exceto que  $r = 0.05$ .

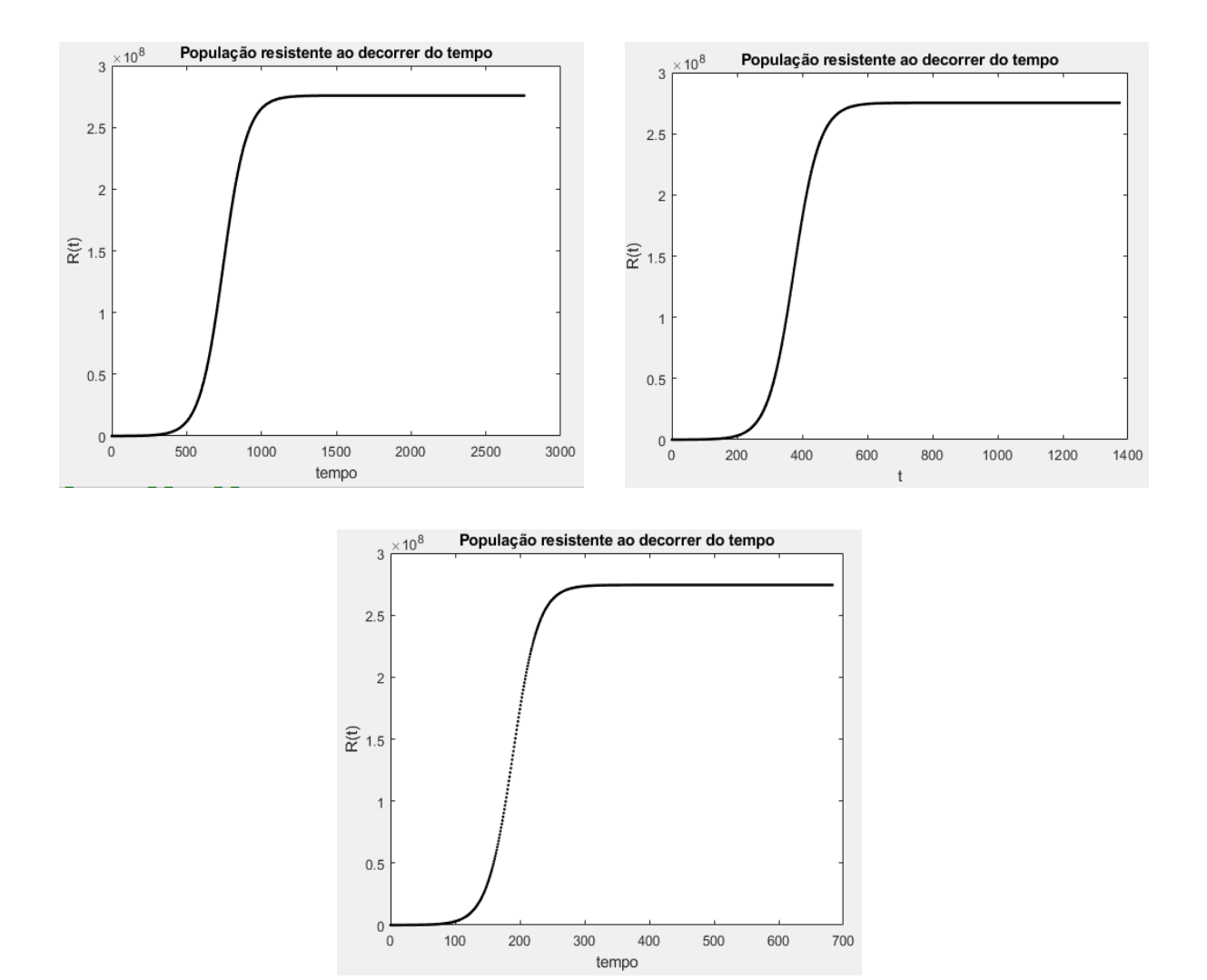

**Figura 3**: O gráfico de cima à direita representa o crescimento da população resistente ao longo do tempo com os valores padrões, o gráfico de cima à esquerda representa o crescimento da população resistente ao longo do tempo com os valores padrões, exceto que  $r = 0.0125$ , e o gráfico de baixo representa o crescimento da população resistente ao longo do tempo com os valores padrões, exceto que  $r = 0.05$ .

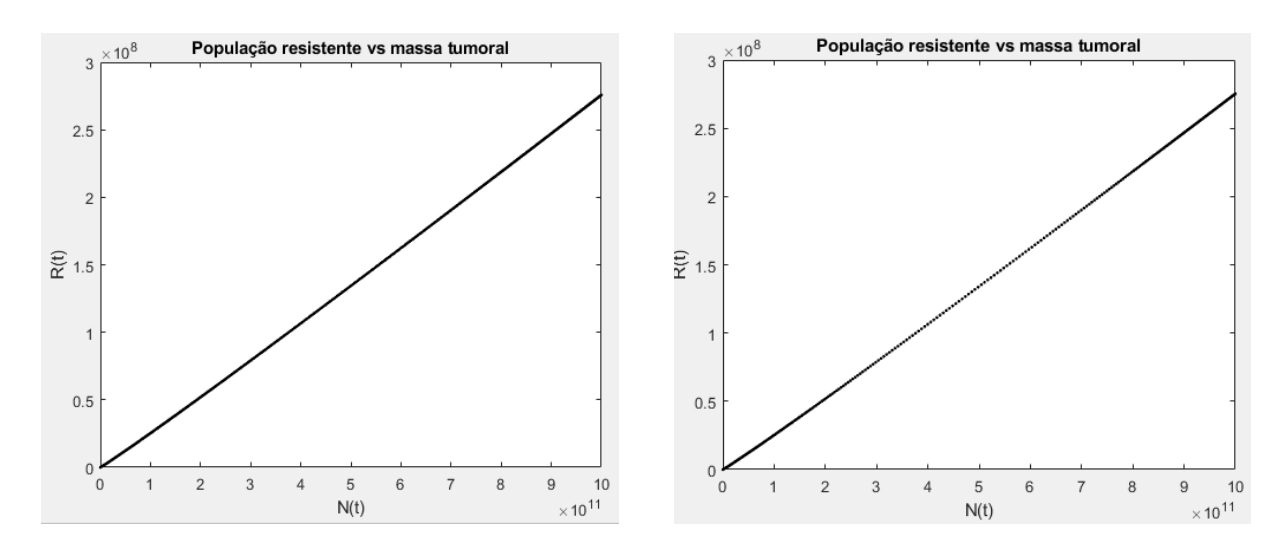

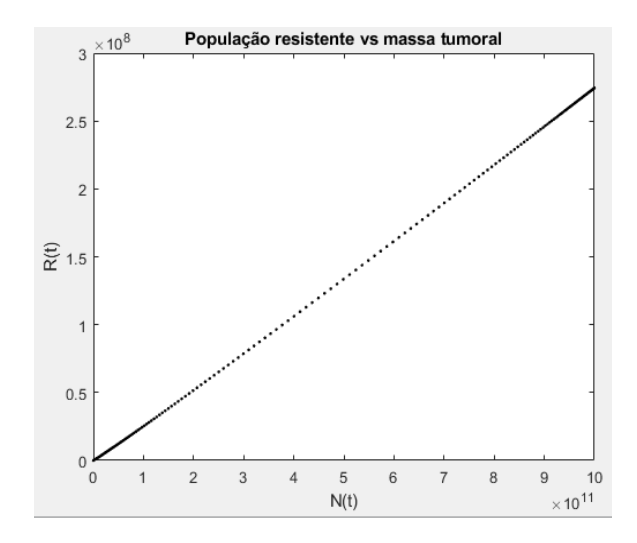

**Figura 4**: O gráfico de cima à direita representa a relação entre a população resistente e a massa tumoral com os valores padrões, o gráfico de cima à esquerda representa a relação entre a população resistente e a massa tumoral com os valores padrões, exceto que  $r = 0.0125$ , e o gráfico de baixo representa a relação entre a população resistente e a massa tumoral com os valores padrões, exceto que  $r = 0.05$ .

Por meio dos gráficos das Figuras 2 e 3, vemos que, quanto maior o valor de  $r$ , maior a velocidade de crescimento da massa tumoral e da população resistente, consequentemente, o tumor e a população resistente alcançam suas medidas máximas em menos tempo.

Por meio dos gráficos da Figura 4, vemos que, independente do valor de  $r$ , a relação entre a população resistente e a massa tumoral continua a mesma, o que já era previsto pois a equação que encontramos anteriormente que relacionava  $R \in N$ não depende do valor de  $r$ .

## **2.2. Código no MATLAB**

```
function sem_farmaco(N,r,k,dt,epsilon,alpha)
R = N * (1 - N<sup>2</sup>(- alpha));S = N - R;
i = 1;
t = 0;
while 1
   if i == 1f S = S;
     fR = R;
     f N = N;
   else
```

```
p_r = r * (1 - k * f_N);dS = p r * f S - alpha * f S * p r;dR = p r * f R + alpha * f S * p r;f S = f S + dS;
    f R = f R + dR;
     f N = f_S + f_R;
  end
  if f_N > 1/k - epsilon
     break
  end
  i = i + 1;
  t = t + dt;
end
end
```
## **3. Destruição celular devido ao emprego de um fármaco**

Por meio dos estudos de H.E. Skipper e F.M. Schabel, descobriu-se que uma dose de fármaco sempre destrói uma fração constante de células sensíveis ao invés de uma quantidade fixa delas. Na literatura médica, os tratamentos são classificados com base no *log-kill*; se o fármaco reduz *N* células sensíveis para  $N/10^n$  células,  $n$ será o *log-kill*.

Neste estudo, iremos considerar terapias uni-farmacológicas feitas com dois tipos de fármacos:

- I. fármaco que destrói instantaneamente.
- II. fármaco que destrói de maneira contínua em um intervalo de tempo.

## **3.1. Modelo matemático do tumor sob um tratamento usando um fármaco do tipo (I.)**

Suponha que o fármaco usado nesse tratamento destrói uma fração  $F$  de  $c$ élulas sensíveis em intervalos fixos de período  $T$ .

Podemos representar as taxas de crescimento pelo tempo de  $S$ ,  $dS(t)/dt$ , e de  $R$ ,  $dR(t)/dt$ , da sequinte forma:

$$
dS/dt = r.S.(1 - k.(S + R)) - \alpha.r.S.(1 - k.(S + R))
$$
  

$$
dR/dt = r.R.(1 - k.(S + R)) + \alpha.r.S.(1 - k.(S + R))
$$

com as seguintes condições iniciais,  $S(0) > 0$  e  $R(0) \ge 0$ . Lembrando que, a cada intervalo T, o fármaco reduz  $S(k, T)$  para  $(1 - F)$ .  $S(k, T)$ ,  $k \in \mathbb{N}$ .

Para verificar a possibilidade de extinção total do tumor, iremos tomar esse sistema em torno do ponto de equilíbrio (0, 0):

$$
dS/dt = r.(1 - \alpha)S.(1 - k.N) \Rightarrow dS/dt = r.(1 - \alpha).S.(1 - k.0)
$$
  
\n
$$
\Rightarrow dS/dt = r.(1 - \alpha).S(t)
$$
  
\n
$$
dR/dt = r.(R + \alpha.S).(1 - k.N) \Rightarrow dS/dt = r.(R + \alpha.S).(1 - k.0)
$$
  
\n
$$
\Rightarrow dR/dt = r.(R(t) + \alpha.S(t))
$$

com  $S(0) = S_0$  e  $R(0) = R_0$ .

Colocando na forma padrão:

$$
dx/dt = A. x t \neq k. T = t_{k}, k \in \mathbb{N}
$$
  
\n
$$
\Delta x|_{t=k,T} = B. x(k,T), \text{ ou seja, } \Delta x|_{t=t_{k}} = B. x(t_{k}), k \in \mathbb{N}
$$
  
\n
$$
A_{1:} = [r. (1 - \alpha) \quad 0], A_{2:} = [r. \alpha \quad r], B_{1:} = [-F \quad 0] \in B_{2:} = [0 \quad 0]
$$
  
\n
$$
[x(t)]_{transposta} = [S(t) \quad R(t)] \in [x(0)]_{transposta} = [S(0) \quad R(0)]
$$

A solução no intervalo entre  $t_{0}$  e  $t_{1}$  pode ser escrita como  $x(t) = U(t, t_{0}). x_{0}$ onde  $U(t, t_{0})$  é a matriz fundamental de  $dx/dt = A.x$ , ou seja,  $U(t, t_{0}) = e^{t.A}$ . Como  $x(t)$  é descontínua em  $t = t_1$ , temos que  $x_1 = x(t_1) = U(t_1, t_0)$ .  $x_0 = e^{TA}$ .  $x_0$ , e no intervalo entre  $t_{_1}$  e  $t_{_2}$  a solução pode ser escrita como  $x(t)\,=\,U(t,t_{_1}).\left[x_{_1}+\Delta x|_{_{t\,=\,t_{_k}}\right]$ . Portanto, entre  $t_1$  e  $t_2$  temos:

$$
x(t) = U(t, t_1) \cdot \left( x_1 + \Delta x \big|_{t=t_1} \right) = e^{(t-T) \cdot A} \cdot (x_1 + B \cdot x_1) = e^{(t-T) \cdot A} \cdot (I + B) \cdot e^{T \cdot A} \cdot x_0
$$
  

$$
\Rightarrow x(t) = (I + B) \cdot e^{t \cdot A} \cdot x_0
$$

Analogamente, podemos escrever  $x(t)$  para  $t$  entre  $t_{k}$  e  $t_{k+1}^{\phantom{\dag}}$  como:

$$
x(t) = U(t, t_k). (I + B)^k. \prod_{j=k}^{n} U(t_j, t_{j-1}). x_0 = e^{(t - kT).A}. (I + B)^k. e^{(k-0).T.A}. x_0
$$
  
\n
$$
\Rightarrow x(t) = e^{(t - kT).A}. [(I + B). e^{T.A}]^k. x(0)
$$
  
\n
$$
\Rightarrow X(t) = e^{(t - kT).A}. [(I + B). e^{T.A}]^k \Rightarrow X(T) = (I + B). e^{T.A}
$$

Como,  $e^{T.A} = I + \sum [T.A]^n/(n!)$ , definimos os elementos da matriz  $e^{T.A}$  da  $i = 1$ ∞  $\sum [T.A]^n/(n!)$ , definimos os elementos da matriz  $e^{T.A}$ seguinte forma:

$$
[e^{T.A}]_{11} = 1 + \sum_{i=1}^{\infty} [r \cdot (1 - \alpha) \cdot T]^n / (n!) = \sum_{i=0}^{\infty} [r \cdot (1 - \alpha) \cdot T]^n / (n!) = e^{r \cdot (1 - \alpha) \cdot T}
$$

$$
[e^{T.A}]_{12} = 0 + \sum_{i=1}^{\infty} 0 / (n!) = 0
$$

$$
[e^{T.A}]_{21} = 0 + T^n \cdot \sum_{i=1}^{\infty} \{r^n - [r \cdot (1 - \alpha)]^n\} / (n!)
$$

$$
= \sum_{i=1}^{\infty} [r \cdot T]^n / (n!) - \sum_{i=1}^{\infty} [r \cdot (1 - \alpha) \cdot T]^n \} / (n!)
$$

$$
= \sum_{i=0}^{\infty} [r \cdot T]^n / (n!) - \sum_{i=0}^{\infty} [r \cdot (1 - \alpha) \cdot T]^n \} / (n!) = e^{r \cdot T} - e^{r \cdot (1 - \alpha) \cdot T}
$$

$$
[e^{T.A}]_{22} = 1 + \sum_{i=1}^{\infty} [r \cdot T]^n / (n!) = \sum_{i=0}^{\infty} [r \cdot T]^n / (n!) = e^{r \cdot T}
$$

Sendo assim, definimos os elementos da matriz  $X(T)$  da seguinte forma:

 $[X(T)]_{11} = [(I + B).e^{TA}]_{11} = [1 - F \quad 0]. [e^{r.(1 - \alpha).T} \quad e^{r.T} - e^{r.(1 - \alpha).T}]_{transp.}$  $= (1 - F) \cdot e^{r \cdot (1 - \alpha) \cdot T}$  $[X(T)]_{12} = [(I + B).e^{TA}]_{12} = [1 - F \ 0]. [0 \ e^{rT}]_{transp.} = 0$  $[X(T)]_{21} = [(I + B).e^{T.A}]_{21} = [0 \quad 1]. [e^{r.(1 - \alpha).T} \quad e^{r.T} - e^{r.(1 - \alpha).T}]_{transp}$  $= e^{r.T} - e^{r.(1-\alpha).T}$  $[X(T)]_{22} = [(I + B).e^{T.A}]_{22} = [0 \quad 1]. [0 \quad e^{r.T}]_{transp.} = e^{r.T}$ 

Como a matriz  $X(T)$  é triangular inferior temos que seus autovalores são dados de forma que,  $\lambda_1 = X_{11} = (1 - F) \cdot e^{r \cdot (1 - \alpha) \cdot T}$  e  $\lambda_2 = X_{22} = e^{r \cdot T}$ . Se,

$$
0 < \lambda_1 < 1 \Rightarrow 0 < (1 - F) \cdot e^{r \cdot (1 - \alpha) \cdot T} < 1 \Rightarrow 0 < 1 - F < e^{-r \cdot (1 - \alpha) \cdot T}
$$
\n
$$
\Rightarrow 1 > F > 1 - e^{-r \cdot (1 - \alpha) \cdot T}
$$

temos que as células sensíveis tendem a extinção e o tumor será todo resistente, pelo fato de que  $\lambda_{2} = e^{rT}$  é sempre maior que 1 já que  $r > 0$  e  $T > 0$ .

Além disso, sabendo que  $x(k. T) = [X(T)]^k$ .  $x(0)$ , podemos estimar  $s(k. T)$  e  $r(k. T)$ ,

$$
s(k,T) = (1 - F)^{k} \cdot e^{r \cdot (1 - \alpha) T \cdot k} \cdot s(0)
$$

$$
r(k,T) = \{ [(1 - F)^{k} \cdot e^{r \cdot (1 - \alpha) T \cdot k} ] \cdot [e^{r \cdot T} - e^{r \cdot (1 - \alpha) T}] \} / [(1 - F) \cdot e^{r \cdot (1 - \alpha) T} - e^{r \cdot T}] \cdot s_0 + e^{r \cdot k \cdot T} \cdot r_0
$$

Se, por meio da terapia, conseguirmos reduzir a massa tumoral à ordem de  $10^5$ , o sistema imunológico do paciente será capaz de exterminar as células tumorais restantes, resultando no sucesso do tratamento.

Exemplo: Definindo  $N(t_0) = 4.10^8$ ,  $r = 0.0125$ ,  $\alpha = 10^{-5}$ ,  $F = 0.77$  e  $T = 21$ . Obtemos a seguinte tabela com os principais valores:

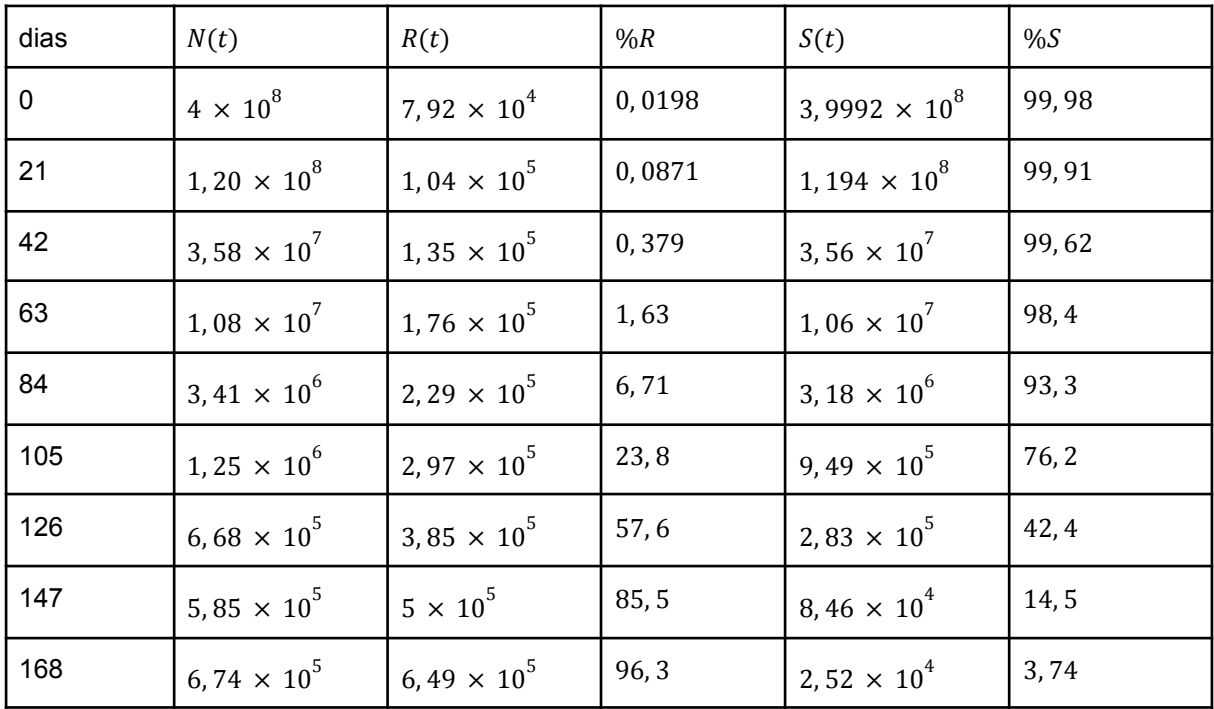

**Figura 5**: Tabela mostrando a massa tumoral (segunda coluna), a população resistente (terceira coluna), a porcentagem de células resistentes na massa tumoral (quarta coluna), a população sensível (quinta coluna) e a porcentagem de células sensíveis na massa tumoral (sexta coluna) ao longo dos dias de tratamento.

Como previsto, no início do tratamento, a maior parte da massa tumoral é composta de células sensíveis porém, com a destruição delas por meio das aplicações do fármaco, sua população tende a se reduzir enquanto a população resistente a esse medicamento, não afetada pelo tratamento, tende a aumentar de forma a transformar o resíduo tumoral em quase totalmente resistente.

Nota-se também que, nesse exemplo, o fármaco só é necessário até a sétima aplicação, onde  $N$  atinge seu mínimo na terapia uni-farmacológica. Como  $N$ , nesse

ponto, alcança a ordem de 10<sup>5</sup>, o sistema imunológico consegue exterminar esse resíduo tumoral, dessa forma, terminando o tratamento.

A volta do crescimento tumoral observado após a sétima aplicação se deve ao fato de que a maior parte da massa tumoral, nesse caso 85, 5%, é composta de células resistentes ao fármaco que está sendo utilizado no tratamento, ou seja, o medicamento terá praticamente nenhum efeito sobre o tumor.

### **3.1.1 Variações na taxa de crescimento Malthusiana do tumor**

Tomando como padrão o exemplo dado acima ( $r = 0.0125$ ,  $\alpha = 10^{-5}$ ,  $T = 21$ ,  $F = 0.77$  e  $N(t_0) = 4.10^8$ ), se variarmos a taxa de crescimento Malthusiana do tumor para  $r = 0.006$  e  $r = 0.025$ , mantendo as outras variáveis constantes, obteremos as seguintes tabelas com os principais valores:

| dias      | $N(t)$ ( $r = 0.006$ )        | $N(t)$ ( $r = 0.0125$ )        | $N(t)$ ( $r = 0.025$ )         |
|-----------|-------------------------------|--------------------------------|--------------------------------|
| $\pmb{0}$ | $4 \times 10^8$               | $4 \times 10^8$                | $4 \times 10^8$                |
| 21        | $1,04 \times 10^8$            | $1,20 \times 10^8$             | $1,55 \times 10^8$             |
| 42        | $2,73 \times 10^{7}$          | 3,58 $\times$ 10 <sup>7</sup>  | 5,99 $\times$ 10 <sup>7</sup>  |
| 63        | $7.21 \times 10^6$            | $1,08 \times 10^{7}$           | 2, 34 $\times$ 10 <sup>7</sup> |
| 84        | $1,98 \times 10^6$            | $3,41 \times 10^{6}$           | $9,56 \times 10^6$             |
| 105       | 6,32 $\times$ 10 <sup>5</sup> | $1,25 \times 10^6$             | $4,53 \times 10^{6}$           |
| 126       | $2,95 \times 10^5$            | $6,68 \times 10^5$             | $3,17 \times 10^6$             |
| 147       | $2,25 \times 10^5$            | 5, 85 $\times$ 10 <sup>5</sup> | $3, 6 \times 10^{6}$           |
| 168       | $2,27 \times 10^5$            | 6,74 $\times$ 10 <sup>5</sup>  | 5,38 $\times$ 10 <sup>6</sup>  |

**Figura 6**: Tabela mostrando a massa tumoral ao longo dos dias com os valores padrões, exceto que  $r = 0.006$  (segunda coluna), com os valores padrões (terceira coluna), com os valores padrões, exceto que  $r = 0.025$  (quarta coluna).

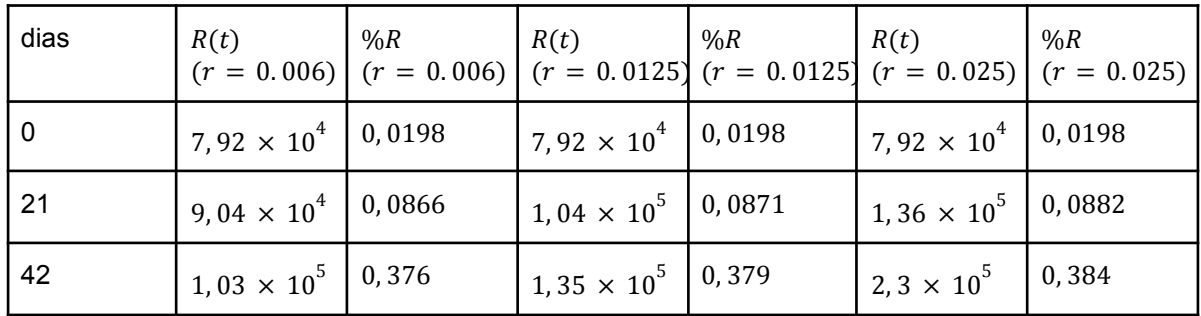

| 63  | $1, 16 \times 10^5$ 1.62 |      | $1,76 \times 10^5$ 1.63        |      | $3,87 \times 10^5$ 1.65         |      |
|-----|--------------------------|------|--------------------------------|------|---------------------------------|------|
| 84  | $1,32 \times 10^5$ 6,66  |      | $2,29 \times 10^5$ 6,71        |      | 6,51 $\times$ 10 <sup>5</sup> l | 6,81 |
| 105 | $1,5 \times 10^5$ 23,7   |      | $2,97 \times 10^5$ 23,8        |      | $1,09 \times 10^{6}$            | 24,1 |
| 126 | $1,7 \times 10^5$ 1      | 57,4 | 3, 85 $\times$ 10 <sup>5</sup> | 57,6 | $1,84 \times 10^6$              | 58   |
| 147 | $1,92 \times 10^5$ 85,4  |      | $5 \times 10^5$                | 85,5 | $3,08 \times 10^{6}$            | 85,7 |
| 168 | $2,18 \times 10^5$ 96, 2 |      | 6,49 $\times$ 10 <sup>5</sup>  | 96,3 | 5, 18 $\times$ 10 <sup>6</sup>  | 96,3 |

**Figura 7**: Tabela mostrando a população resistente e a porcentagem de células resistentes na massa tumoral ao longo dos dias com os valores padrões, exceto que  $r = 0.006$  (segunda e terceira colunas), com os valores padrões (quarta e quinta colunas), com os valores padrões, exceto que  $r = 0.025$  (sexta e sétima colunas).

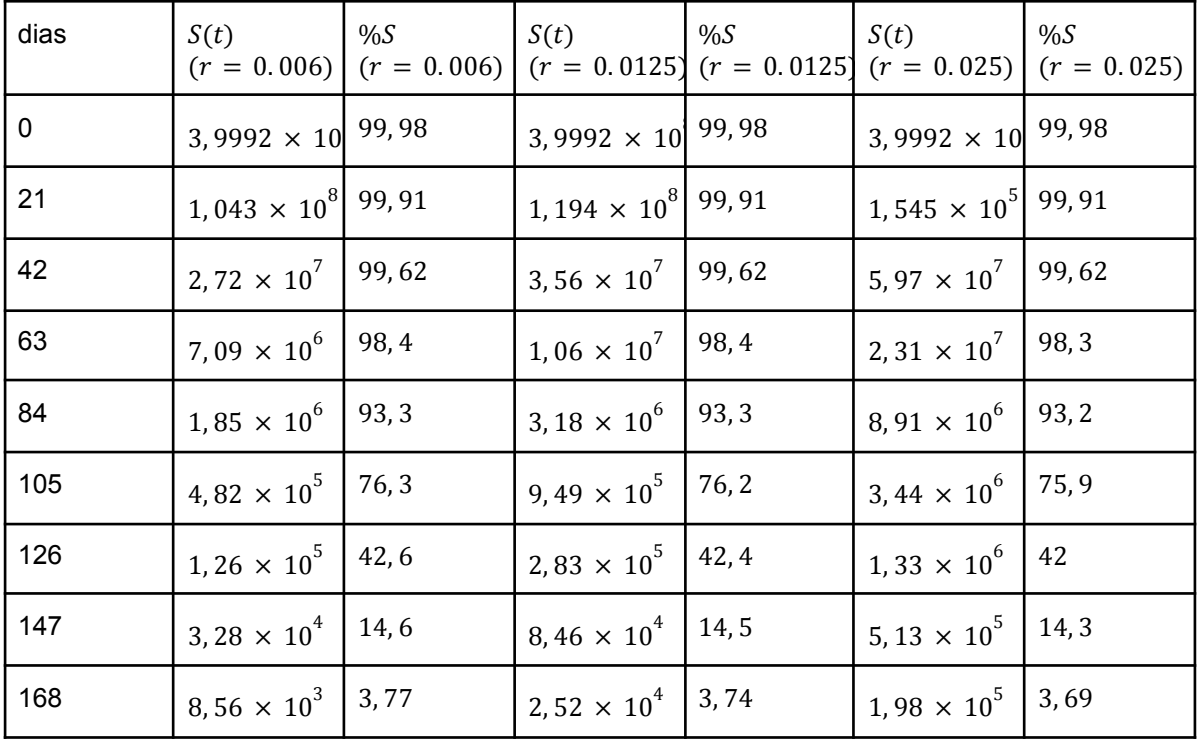

**Figura 8**: Tabela mostrando a população sensível e a porcentagem de células sensíveis na massa tumoral ao longo dos dias com os valores padrões, exceto que  $r = 0.006$  (segunda e terceira colunas), com os valores padrões (quarta e quinta colunas), com os valores padrões, exceto que  $r = 0.025$  (sexta e sétima colunas).

Quanto menor o valor de  $r$ , conseguimos reduzir mais o resíduo tumoral, além disso, a parte sensível desse resíduo será maior, consequentemente, a parte resistente será menor. O motivo se deve à divisão celular mais lenta.

### **3.1.2 Variações na massa tumoral inicial**

Tomando como padrão o exemplo dado acima ( $r = 0.0125$ ,  $\alpha = 10^{-5}$ ,  $T = 21, F = 0,77$  e  $N(t_0) = 4.10^8$ ), se variarmos a massa tumoral inicial para  $N(t_0) = 5.10^9$  e  $N(t_0) = 5.10^7$ , mantendo as outras variáveis constantes, obteremos as seguintes tabelas com os principais valores:

| dias        | $N(t)$ ( $N(t_0) = 5.10^7$ )   | $N(t)$ $(N(t_0) = 4.10^8)$     | $N(t)$ ( $N(t_0) = 5.10^9$ )   |
|-------------|--------------------------------|--------------------------------|--------------------------------|
| $\mathbf 0$ | $5 \times 10^7$                | $4 \times 10^8$                | $5 \times 10^9$                |
| 21          | $1,49 \times 10^{7}$           | $1,20 \times 10^8$             | $1,49 \times 10^{9}$           |
| 42          | $4.47 \times 10^{6}$           | 3,58 $\times$ 10 <sup>7</sup>  | $4,47 \times 10^{8}$           |
| 63          | $1,35 \times 10^6$             | $1,08 \times 10^7$             | $1,36 \times 10^8$             |
| 84          | 4, 23 $\times$ 10 <sup>5</sup> | $3,41 \times 10^{6}$           | 4, 29 $\times$ 10 <sup>7</sup> |
| 105         | $1,52 \times 10^5$             | $1,25 \times 10^6$             | $1, 6 \times 10^7$             |
| 126         | $7,86 \times 10^{4}$           | 6, 68 $\times$ 10 <sup>5</sup> | $8,96 \times 10^{6}$           |
| 147         | $6,66 \times 10^{4}$           | 5, 85 $\times$ 10 <sup>5</sup> | $8,09 \times 10^{6}$           |
| 168         | 7,59 $\times$ 10 <sup>4</sup>  | 6,74 $\times$ 10 <sup>5</sup>  | $9,45 \times 10^{6}$           |

**Figura 9**: Tabela mostrando a massa tumoral ao longo dos dias com os valores padrões, exceto que  $N(t_{_0}) = 5.10^7$  (segunda coluna), com os valores padrões (terceira coluna), com os valores padrões, exceto que  $N(t_0) = 5.10^9$  (quarta coluna).

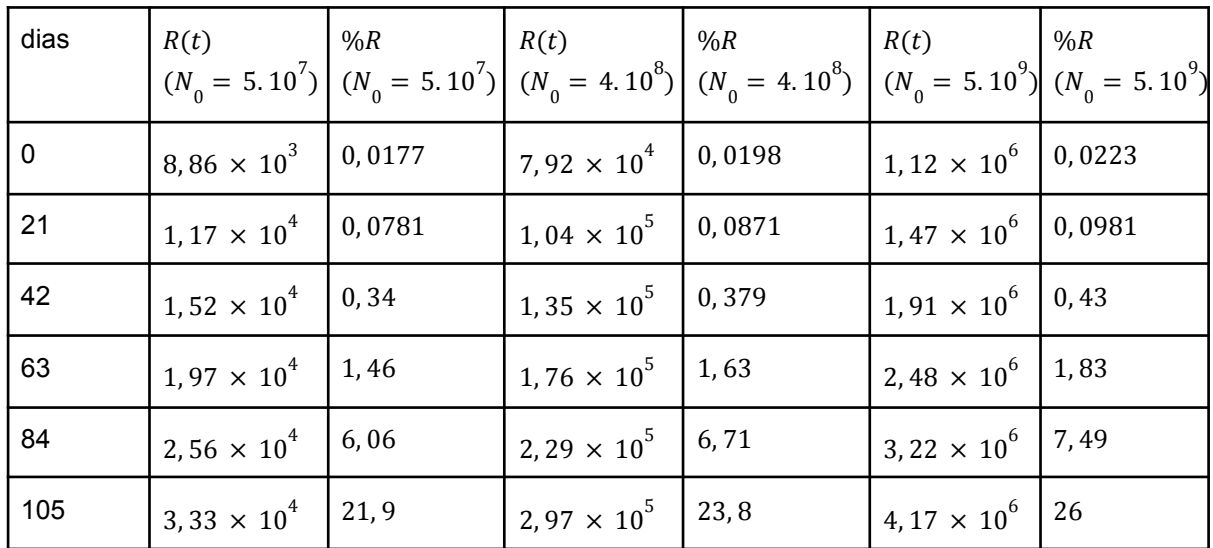

| 126 | $14,32 \times 10^4$            | 54, 9 | $\begin{array}{ c c c c c } \hline 1 & 3.85 \times 10^5 & 57.6 \hline \end{array}$ |      | 5, 42 $\times$ 10 <sup>6</sup> | 60, 5 |
|-----|--------------------------------|-------|------------------------------------------------------------------------------------|------|--------------------------------|-------|
| 147 | $5, 6 \times 10^{4}$           | 84, 1 | $5 \times 10^5$                                                                    | 85,5 | $17,03 \times 10^6$ 86,9       |       |
| 168 | 7, 27 $\times$ 10 <sup>4</sup> | 95,8  | 6,49 $\times$ 10 <sup>5</sup>                                                      | 96,3 | $9.13 \times 10^{6}$           | 96,7  |

**Figura 10**: Tabela mostrando a população resistente e a porcentagem de células resistentes na massa tumoral ao longo dos dias com os valores padrões, exceto que  $N(t_{_0}) = 5.10^7$  (segunda e terceira colunas), com os valores padrões (quarta e quinta colunas), com os valores padrões, exceto que  $N(t_0) = 5.10^9$  (sexta e sétima colunas).

| dias        | S(t)                          | %S    | S(t)<br>$(N_0 = 5.10^7)$ $(N_0 = 5.10^7)$ $(N_0 = 4.10^8)$ $(N_0 = 4.10^8)$ $(N_0 = 5.10^9)$ $(N_0 = 5.10^9)$ | %S    | S(t)                          | %S    |
|-------------|-------------------------------|-------|----------------------------------------------------------------------------------------------------|-------|-------------------------------|-------|
| $\mathbf 0$ | 4,9991 $\times$ 10            | 99,98 | 3,9992 $\times$ 10 <sup>8</sup> 99,98                                                                         |       | 4,9989 $\times$ 10 99,98      |       |
| 21          | $1,49 \times 10^{7}$          | 99,92 | $1,194 \times 10^8$                                                                                           | 99,91 | $1,49 \times 10^{9}$          | 99,9  |
| 42          | 4.46 $\times$ 10 <sup>6</sup> | 99,66 | $3,56 \times 10^{7}$                                                                                          | 99,62 | $4,46 \times 10^8$            | 99,57 |
| 63          | $1,33 \times 10^6$            | 98,54 | $1,06 \times 10^{7}$                                                                                          | 98,4  | $1,33 \times 10^8$            | 98,2  |
| 84          | 3,97 $\times$ 10 <sup>5</sup> | 93, 9 | $3,18 \times 10^{6}$                                                                                          | 93,3  | 3,97 $\times$ 10 <sup>7</sup> | 92,5  |
| 105         | $1,19 \times 10^5$            | 78,1  | $9.49 \times 10^5$                                                                                            | 76, 2 | $1,19 \times 10^{7}$          | 74    |
| 126         | 3,54 $\times$ 10 <sup>4</sup> | 45, 1 | $2,83 \times 10^5$                                                                                            | 42, 4 | $3,54 \times 10^{6}$          | 39,5  |
| 147         | $1,06 \times 10^{4}$          | 15, 9 | $8,46 \times 10^{4}$                                                                                          | 14,5  | $1,06 \times 10^6$            | 13,1  |
| 168         | $3, 16 \times 10^3$           | 4,16  | $2,52 \times 10^{4}$                                                                                          | 3,74  | $3, 16 \times 10^5$           | 3,34  |

**Figura 11**: Tabela mostrando a população sensível e a porcentagem de células sensíveis na massa tumoral ao longo dos dias com os valores padrões, exceto que  $N(t_{_0}) = 5.10^7$  (segunda e terceira colunas), com os valores padrões (quarta e quinta colunas), com os valores padrões, exceto que  $N(t_{_0}) = 5.10^9$  (sexta e sétima colunas).

Quanto menor a massa tumoral inicial, mais conseguimos reduzir o resíduo tumoral, além disso, a parte sensível desse resíduo será maior, consequentemente, a parte resistente será menor. O motivo se deve ao tratamento ter sido iniciado na fase inicial do tumor, o que aumenta a chance de sucesso do tratamento.

### **3.1.3 Variações na fração de destruição do fármaco**

Tomando como padrão o exemplo dado acima ( $r = 0.0125$ ,  $\alpha = 10^{-5}$ ,  $T\,=\,21,\, F\,=\,0,77\,$  e  $\,N(t_{_{0}})\,=\,4.\,10^{\,8}),\,$ se variarmos a fração de destruição do fármaco para  $F = 0.6$  e  $F = 0.9$ , mantendo as outras variáveis constantes, obteremos as seguintes tabelas com os principais valores:

| dias | N(t)                           | R(t)                           | %R     | S(t)                           | %S    |
|------|--------------------------------|--------------------------------|--------|--------------------------------|-------|
| 0    | $4 \times 10^8$                | $7,92 \times 10^{4}$           | 0,0198 | 3,9992 $\times 10^8$           | 99,98 |
| 21   | $2,08 \times 10^8$             | $1,04 \times 10^5$             | 0,05   | 2, 08 $\times$ 10 <sup>8</sup> | 99,95 |
| 42   | $1,08 \times 10^8$             | $1,36 \times 10^5$             | 0,126  | $1,08 \times 10^8$             | 99,87 |
| 63   | 5, 62 $\times$ 10 <sup>7</sup> | $1,77 \times 10^5$             | 0,315  | 5, 62 $\times$ 10 <sup>7</sup> | 99,69 |
| 84   | $2,93 \times 10^{7}$           | $2,3 \times 10^5$              | 0,78   | $2,93 \times 10^{7}$           | 99,22 |
| 105  | $1,54 \times 10^{7}$           | $2,98 \times 10^5$             | 1,94   | $1,54 \times 10^{7}$           | 98,06 |
| 126  | $8,22 \times 10^6$             | $3,87 \times 10^{5}$           | 4,71   | $8,22 \times 10^6$             | 95,29 |
| 147  | 4, 57 $\times$ 10 <sup>6</sup> | 5, 02 $\times$ 10 <sup>5</sup> | 10,99  | 4, 57 $\times$ 10 <sup>6</sup> | 89,01 |
| 168  | 2,76 $\times$ 10 <sup>6</sup>  | $6,52 \times 10^5$             | 23,6   | 2,76 $\times$ 10 <sup>6</sup>  | 76,4  |
| 189  | $1,94 \times 10^{6}$           | $8,46 \times 10^{5}$           | 43,6   | $1,94 \times 10^{6}$           | 56,4  |
| 210  | $1,67\,\times\,10^6$           | $1, 1 \times 10^6$             | 65, 9  | $1,67 \times 10^{6}$           | 34,1  |
| 231  | $1,72 \times 10^6$             | $1,43 \times 10^{6}$           | 82,8   | $1,72 \times 10^6$             | 17, 2 |

**Figura 12**: Tabela mostrando a massa tumoral (segunda coluna), a população resistente (terceira coluna), a porcentagem de células resistentes na massa tumoral (quarta coluna), a população sensível (quinta coluna) e a porcentagem de células sensíveis na massa tumoral (sexta coluna) ao longo dos dias de tratamento com os valores padrões, exceto que  $F = 0, 6$ .

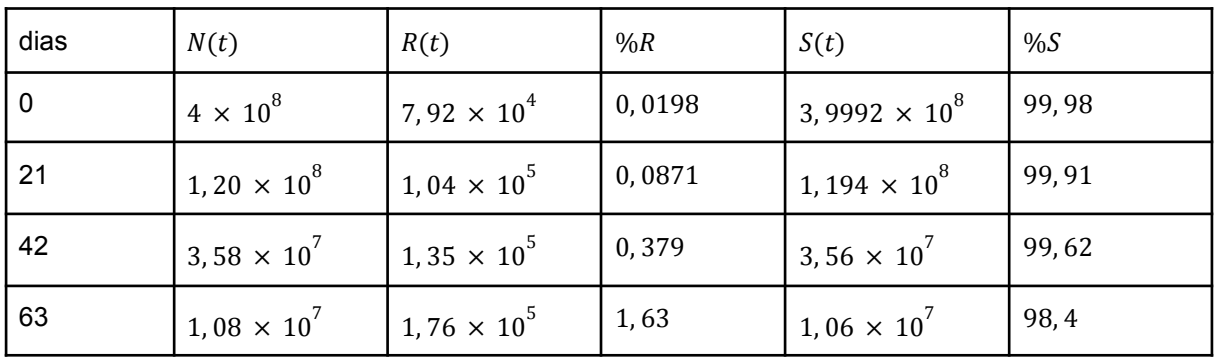

| 84  | $3,41 \times 10^{6}$          | $2,29 \times 10^5$             | 6,71  | 3, 18 $\times$ 10 <sup>6</sup> | 93,3  |
|-----|-------------------------------|--------------------------------|-------|--------------------------------|-------|
| 105 | $1,25 \times 10^6$            | $2,97 \times 10^5$             | 23, 8 | $9,49 \times 10^5$             | 76, 2 |
| 126 | $6,68 \times 10^5$            | 3, 85 $\times$ 10 <sup>5</sup> | 57,6  | $2,83 \times 10^5$             | 42, 4 |
| 147 | $5,85 \times 10^5$            | $5 \times 10^5$                | 85,5  | 8, 46 $\times$ 10 <sup>4</sup> | 14, 5 |
| 168 | 6,74 $\times$ 10 <sup>5</sup> | 6, 49 $\times$ 10 <sup>5</sup> | 96, 3 | 2, 52 $\times$ 10 <sup>4</sup> | 3,74  |

**Figura 13**: Tabela mostrando a massa tumoral (segunda coluna), a população resistente (terceira coluna), a porcentagem de células resistentes na massa tumoral (quarta coluna), a população sensível (quinta coluna) e a porcentagem de células sensíveis na massa tumoral (sexta coluna) ao longo dos dias de tratamento com os valores padrões.

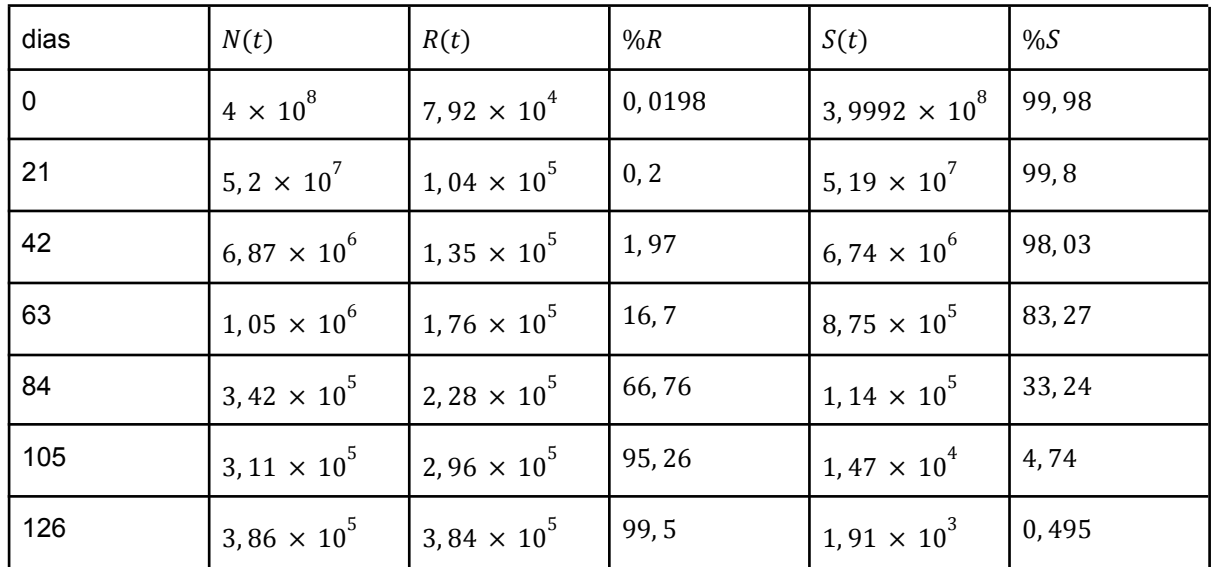

**Figura 14**: Tabela mostrando a massa tumoral (segunda coluna), a população resistente (terceira coluna), a porcentagem de células resistentes na massa tumoral (quarta coluna), a população sensível (quinta coluna) e a porcentagem de células sensíveis na massa tumoral (sexta coluna) ao longo dos dias de tratamento com os valores padrões, exceto que  $F = 0, 9$ .

Quanto maior a fração de destruição das células sensíveis do fármaco, mais conseguimos reduzir o resíduo tumoral, além disso, a parte sensível desse resíduo será menor, consequentemente, a parte resistente será maior. O motivo se deve à maior eficiência do fármaco.

## **3.1.4 Código no MATLAB**

function farmaco i(N,r,alpha,dt,F,T\_int)  $R = N * (1 - N<sup>2</sup>(- alpha));$  $S = N - R$ ;

```
i = 1:
t = 0;
while 1
  if i == 1f S = S;
     fR = R;
     f N = N;
     f int = f N;
  elseif mod(t, T int) == 0
     dS = r * (1 - alpha) * f S;f S = f S + dS;
     f S = (1 - F) * f S;
     dR = r * (alpha * f S + f R);f R = f R + dR;
     f N = f R + f S;
     if f_N >= f int
        break
     else
        f int = f N:
     end
  else
     dS = r * (1 - alpha) * f S;dR = r * (alpha * f S + f R);f S = f S + dS;
     f R = f R + dR;
     f N = f S + f R;
  end
i = i + 1;t = t + dt;
end
end
```
## **3.2. Modelo matemático do tumor sob um tratamento usando um fármaco do tipo (II.)**

Suponha que o fármaco usado nesse tratamento destrói uma fração  $F$  de células sensíveis de modo contínuo ao decorrer do tempo.

Podemos representar as taxas de crescimento pelo tempo de N,  $dN(t)/dt$ , e de  $R$ ,  $dR(t)/dt$ , da seguinte forma:

$$
dN/dt = r. N. (1 - k. N) - F. (N - R)
$$
  

$$
dR/dt = r. R. (1 - k. N) + \alpha. r. (N - R). (1 - k. N)
$$

com as seguintes condições iniciais,  $S(0) > 0$  e  $R(0) \ge 0$ . F.  $(N - R)$ 

Igualando as equações a zero,

$$
r. N. (1 - k. N) - F. (N - R) = 0
$$
  

$$
r. R. (1 - k. N) + \alpha. r. (N - R). (1 - k. N) = 0
$$

obtemos que os pontos de equilíbrio desse sistema são  $P_{1}=(0,0)$  e  $P_2 = (1/k, 1/k).$ 

Analisando o comportamento assintótico ao redor do ponto de equilíbrio  $P_{1} = (0, 0)$ , o sistema linear associado será:

$$
dN/dt = r.N - F.(N - R)
$$
  

$$
dR/dt = r.R + \alpha.r.(N - R)
$$

Se  $X(t)$ <sub>transp.</sub> = [N R],  $M_{1} = [r - F F] e M_{2} = [\alpha r \ r. (1 - \alpha)]$ , podemos encontrar os autovalores calculando  $det[M(t) - \lambda I] = 0$ .

$$
\det[M(t) - \lambda I] = [(r - F) - \lambda]. [r. (1 - \alpha) - \lambda] - F. \alpha.r
$$
  
=  $\lambda^2 - (2.r - F - \alpha.r).\lambda + r.[r. (1 - \alpha) - F]$   
=  $[\lambda - r]. [\lambda - (r. (1 - \alpha) - F)]$   

$$
\det[M(t) - \lambda I] = 0 \Rightarrow \lambda_1 = r; \lambda_2 = r. (1 - \alpha) - F.
$$

Se  $F > r$ .  $(1 - \alpha)$ ,  $\lambda$ <sub>2</sub> < 0. Dessa forma, com  $\lambda$ <sub>1</sub> =  $r > 0$  e  $\lambda$ <sub>2</sub> < 0, temos que (0, 0) é um ponto crítico instável.

Analisando o comportamento assintótico ao redor do ponto de equilíbrio  $P_{2} = (1/k, 1/k), N = x + 1/k$  e  $R = y + 1/k$ , o sistema linear associado será:

$$
dx/dt = -(r + F).x + F. y
$$
  

$$
dy/dt = -r.x
$$

Sua equação característica nos dá seus autovalores.

$$
-[(r+F) + \lambda] \cdot (-\lambda) + F \cdot r = \lambda^2 + (r+F) \cdot \lambda + F \cdot r = (\lambda + r) \cdot (\lambda + F)
$$

$$
\lambda_1 = -r \cdot \lambda_2 = -F
$$

Com  $\lambda_1 = -r < 0$  e  $\lambda_2 = -F < 0$ , temos que  $(1/k, 1/k)$  é um ponto crítico assintoticamente estável. Sendo assim, ao redor do ponto  $(1/k, 1/k)$ , todas as trajetórias tendem a  $(1/k, 1/k)$ , ou seja, o tumor será todo resistente.

Como há apenas dois pontos críticos e as trajetórias estão todas contidas no triângulo  $N = R$ ,  $R = 0$  e  $N = 1/k$ , elas tendem ao ponto  $P_{2} = (1/k, 1/k)$ .

Exemplo: Definindo  $N(t_0) = 4.10^8$ ,  $r = 0.0125$ ,  $\alpha = 10^{-5}$ ,  $F = 0.77$  e

| dias           | N(t)                          | R(t)                           | %R    | S(t)                            | %S    |
|----------------|-------------------------------|--------------------------------|-------|---------------------------------|-------|
| 0              | $4 \times 10^8$               | 7.922 $\times$ 10 <sup>4</sup> | 0,02  | 3,999 $\times 10^8$             | 99,98 |
| 1              | $9,71 \times 10^{7}$          | $8,026 \times 10^{4}$          | 0,08  | $9,698 \times 10^{7}$           | 99,92 |
| $\overline{2}$ | $2,36 \times 10^{7}$          | $8,128 \times 10^{4}$          | 0,34  | 2, 352 $\times$ 10 <sup>7</sup> | 99,66 |
| 3              | 5,79 $\times$ 10 <sup>6</sup> | $8,23 \times 10^{4}$           | 1,42  | 5,703 $\times$ 10 <sup>6</sup>  | 98,58 |
| $\overline{4}$ | $1,47 \times 10^{6}$          | $8,33 \times 10^{4}$           | 5,68  | $1,383 \times 10^6$             | 94,32 |
| 5              | $4, 2 \times 10^5$            | $8,44 \times 10^{4}$           | 20, 1 | 3,354 $\times$ 10 <sup>5</sup>  | 79,9  |
| 6              | $1.67 \times 10^5$            | 8.54 $\times$ 10 <sup>4</sup>  | 51,23 | 8.13 $\times$ 10 <sup>4</sup>   | 48,77 |
| $\overline{7}$ | $1.06 \times 10^5$            | 8.65 $\times$ 10 <sup>4</sup>  | 81,43 | $1.97 \times 10^{4}$            | 18,57 |
| 8              | $9.24 \times 10^4$            | 8.76 $\times$ 10 <sup>4</sup>  | 94,82 | 4.78 $\times$ 10 <sup>3</sup>   | 5, 18 |
| 9              | 8.98 $\times$ 10 <sup>4</sup> | $8.87 \times 10^{4}$           | 98,71 | $1.16 \times 10^3$              | 1,29  |
| 10             | $9 \times 10^4$               | 8.98 $\times$ 10 <sup>4</sup>  | 99,69 | 2.81 $\times$ 10 <sup>2</sup>   | 0, 31 |

 $k = 10^{-12}$ . Obtemos a seguinte tabela com os principais valores:

**Figura 15**: Tabela mostrando a massa tumoral (segunda coluna), a população resistente (terceira coluna), a porcentagem de células resistentes na massa tumoral (quarta coluna), a população sensível (quinta coluna) e a porcentagem de células sensíveis na massa tumoral (sexta coluna) ao longo dos dias de tratamento.

Como previsto, no início do tratamento, a maior parte da massa tumoral é composta de células sensíveis porém, com a destruição delas por meio das aplicações do fármaco, sua população tende a se reduzir enquanto a população resistente a esse medicamento, não afetada pelo tratamento, tende a aumentar de forma a transformar o resíduo tumoral em quase totalmente resistente.

Nota-se também que, nesse exemplo, o fármaco só é necessário até o nono dia, onde  $N$  atinge seu mínimo na terapia uni-farmacológica. Como  $N$ , nesse ponto, alcança a ordem de 10 $^5$  ou menos, o sistema imunológico consegue exterminar esse resíduo tumoral, dessa forma, terminando o tratamento.

A volta do crescimento tumoral observado após a sétima aplicação se deve ao fato de que a maior parte da massa tumoral, nesse caso 98, 71%, é composta de células resistentes ao fármaco que está sendo utilizado no tratamento, ou seja, o medicamento terá praticamente nenhum efeito sobre o tumor.

## **3.2.1 Variações na taxa de crescimento Malthusiana do tumor**

Tomando como padrão o exemplo dado acima ( $r = 0.0125$ ,  $\alpha = 10^{-5}$ ,  $k = 10^{-12}$ ,  $F = 0.77$  e  $N(t_0) = 4.10^8$ ), se variarmos a taxa de crescimento Malthusiana do tumor para  $r = 0.006$  e  $r = 0.025$ , mantendo as outras variáveis constantes, obteremos os seguintes gráficos e conclusões:

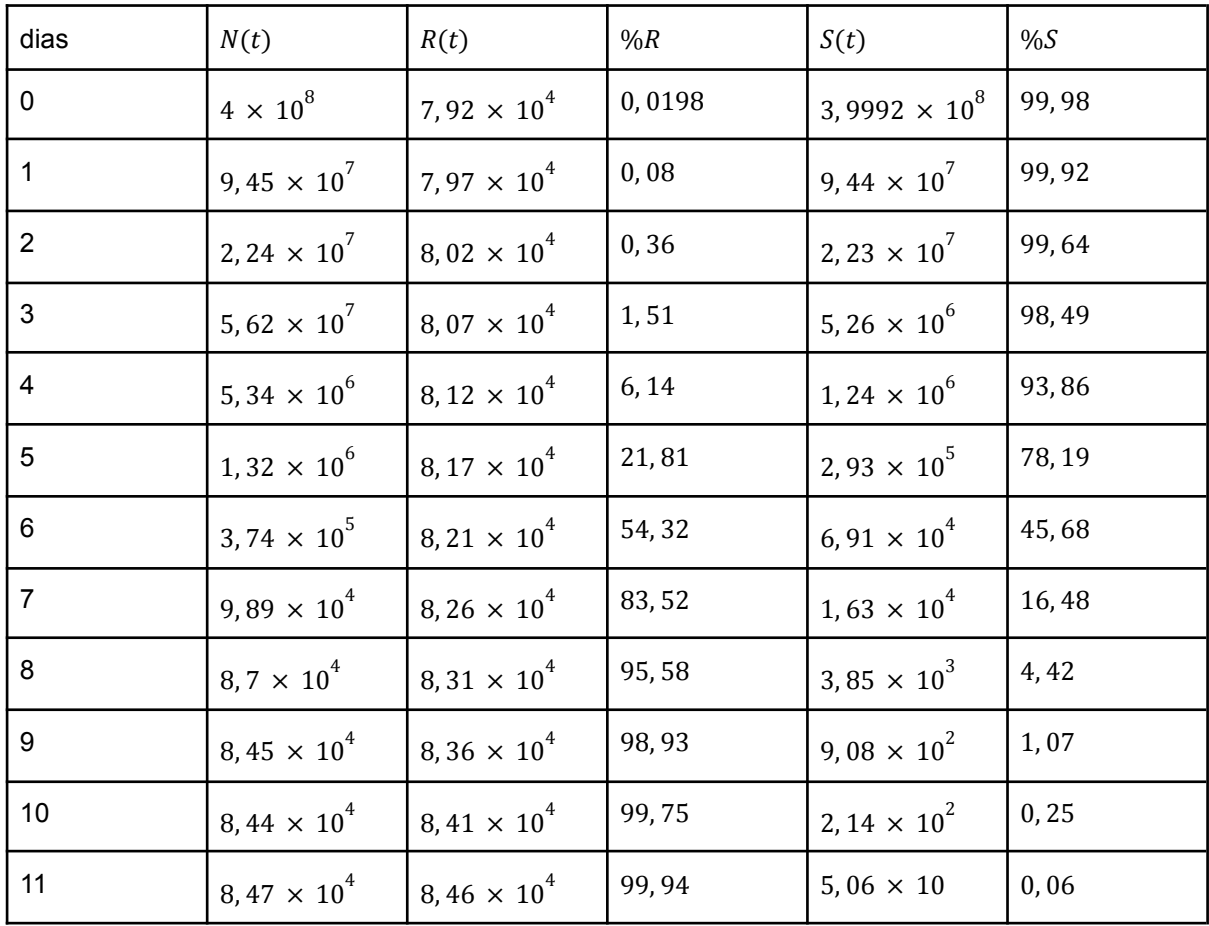

**Figura 16**: Tabela mostrando a massa tumoral (segunda coluna), a população resistente (terceira coluna), a porcentagem de células resistentes na massa tumoral (quarta coluna), a população sensível (quinta coluna) e a porcentagem de células sensíveis na massa tumoral (sexta coluna) ao longo dos dias de tratamento com os valores padrões, exceto que  $r = 0,006$ .

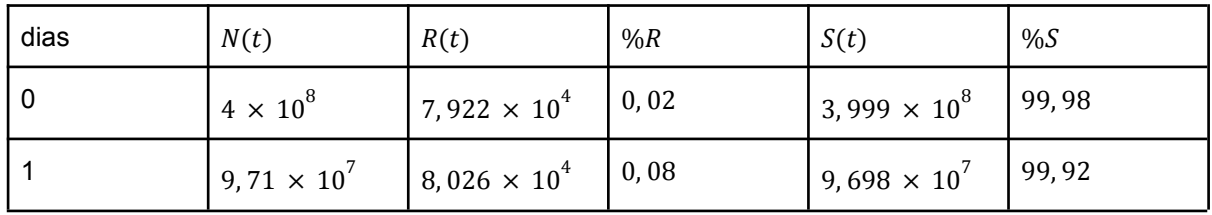

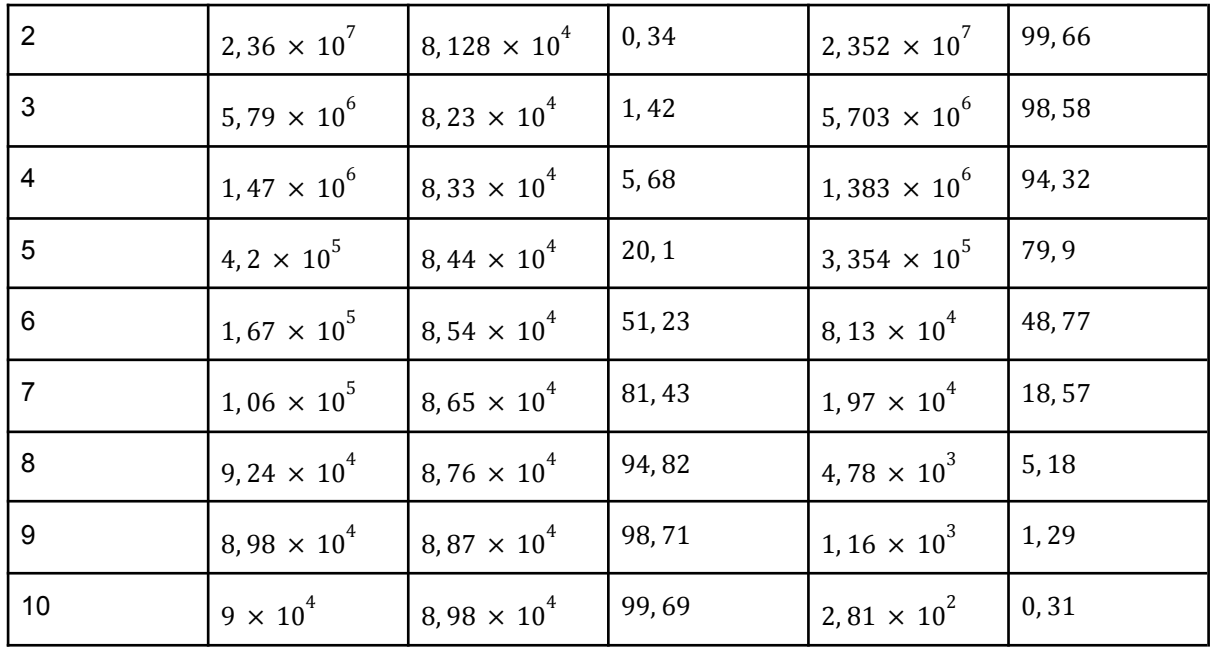

**Figura 17**: Tabela mostrando a massa tumoral (segunda coluna), a população resistente (terceira coluna), a porcentagem de células resistentes na massa tumoral (quarta coluna), a população sensível (quinta coluna) e a porcentagem de células sensíveis na massa tumoral (sexta coluna) ao longo dos dias de tratamento com os valores padrões.

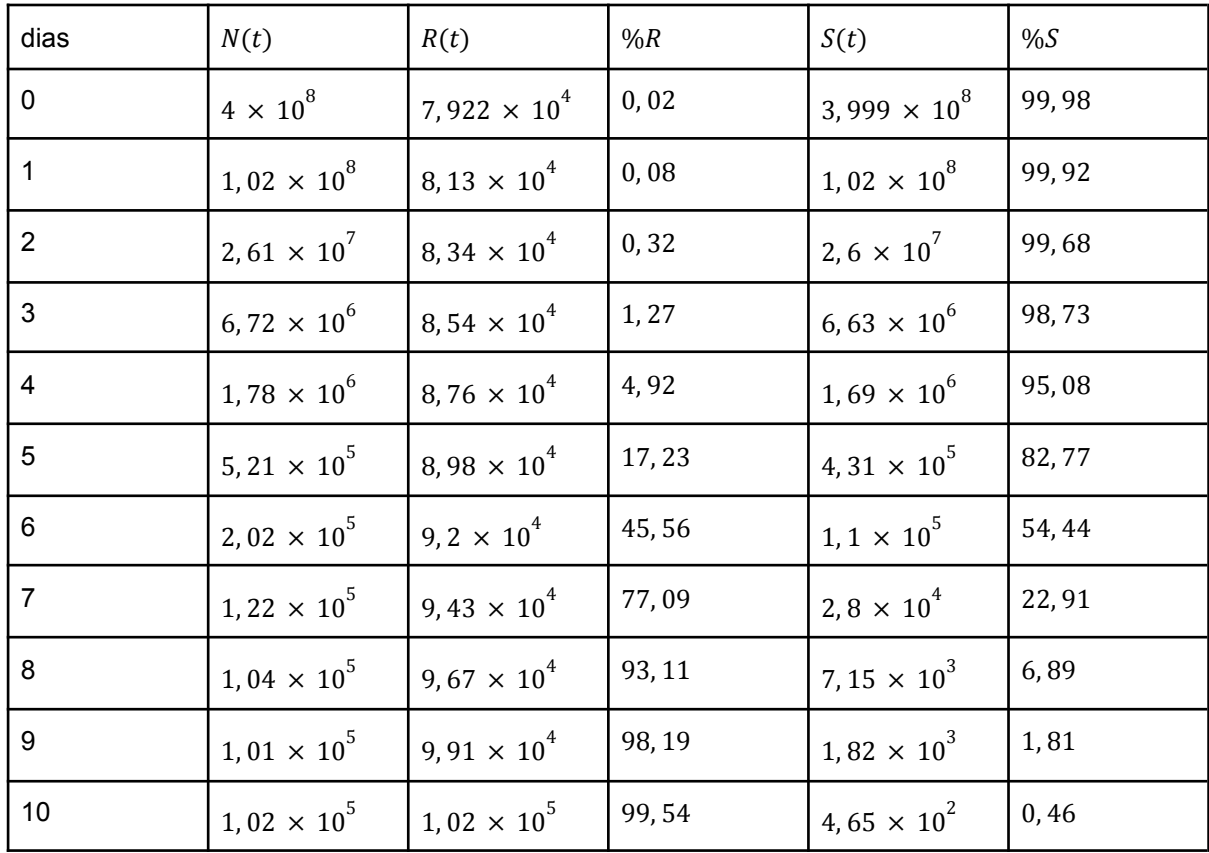

**Figura 18**: Tabela mostrando a massa tumoral (segunda coluna), a população resistente (terceira coluna), a porcentagem de células resistentes na massa tumoral (quarta coluna), a população sensível (quinta coluna) e a porcentagem de células sensíveis na massa tumoral (sexta coluna) ao longo dos dias de tratamento com os valores padrões, exceto que  $r = 0,025$ .

Quanto menor o valor de  $r$ , conseguimos reduzir mais o resíduo tumoral, além disso, a parte sensível desse resíduo será maior, consequentemente, a parte resistente será menor. O motivo se deve à divisão celular mais lenta.

#### **3.2.2 Variações na massa tumoral inicial**

Tomando como padrão o exemplo dado acima ( $r = 0.0125$ ,  $\alpha = 10^{-5}$ ,  $k = {10}^{-12},\; F = 0,77$  e  $N(t_{_0}) = 4.\,10^8)$ , se variarmos a massa tumoral inicial para  $N(t_0) = 5.10^7$  e  $N(t_0) = 5.10^9$ , mantendo as outras variáveis constantes, obteremos as seguintes tabelas com os principais valores:

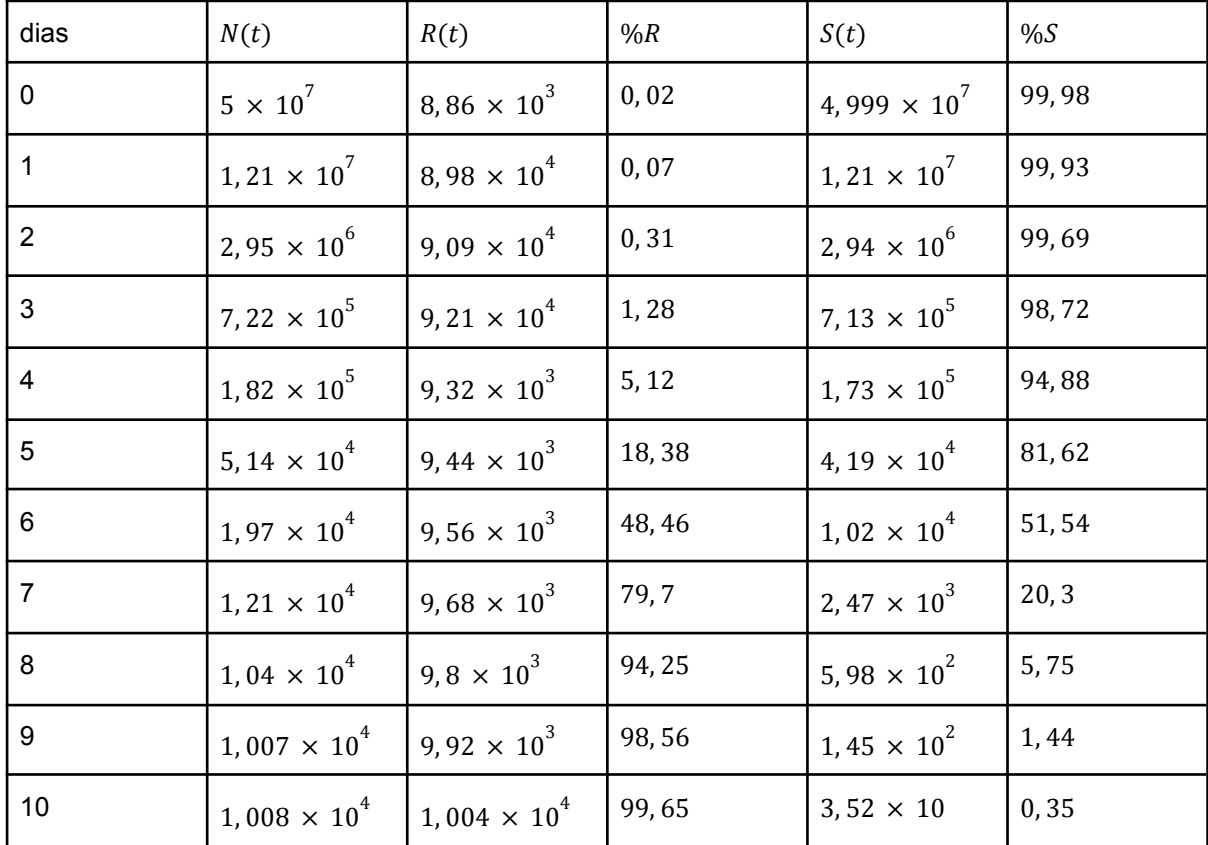

**Figura 19**: Tabela mostrando a massa tumoral (segunda coluna), a população resistente (terceira coluna), a porcentagem de células resistentes na massa tumoral (quarta coluna), a população sensível (quinta coluna) e a porcentagem de células sensíveis na massa tumoral (sexta coluna) ao longo dos dias de tratamento com os valores padrões, exceto que  $N(t_{_0})\,=\,5.\,10^7.$ 

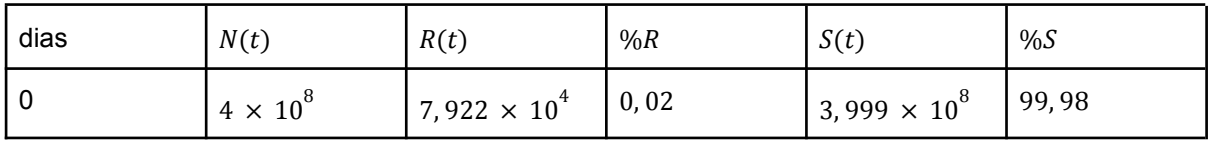

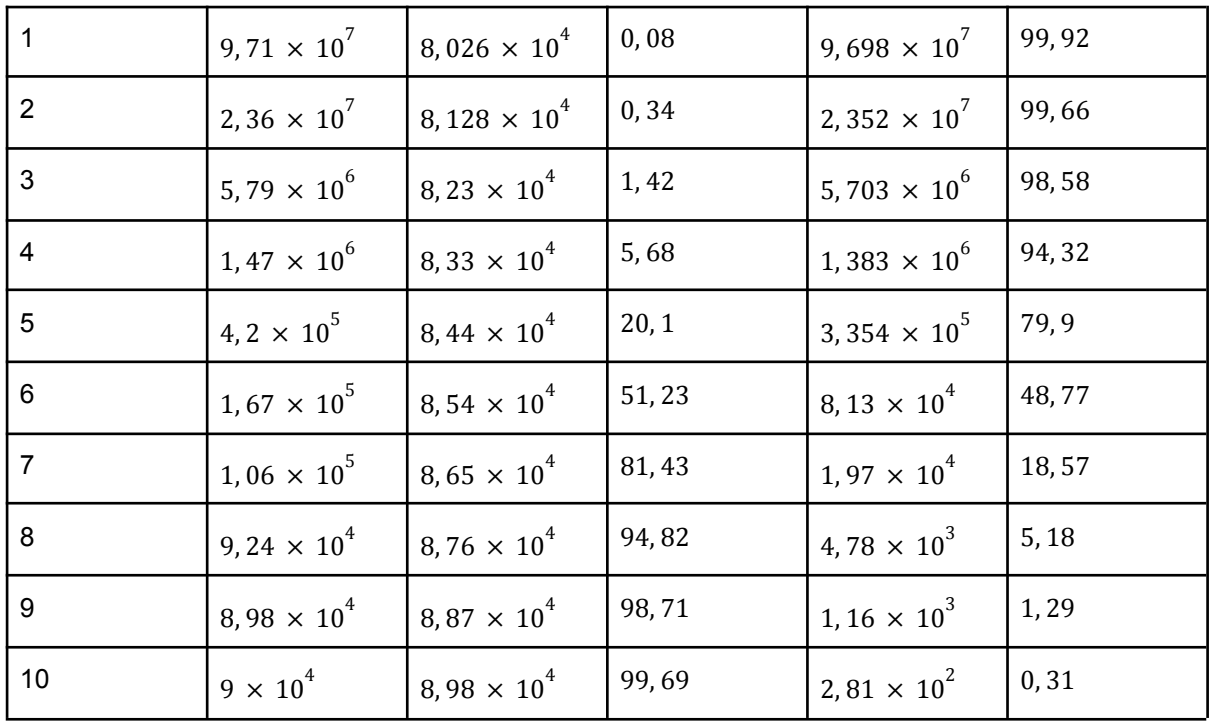

**Figura 20**: Tabela mostrando a massa tumoral (segunda coluna), a população resistente (terceira coluna), a porcentagem de células resistentes na massa tumoral (quarta coluna), a população sensível (quinta coluna) e a porcentagem de células sensíveis na massa tumoral (sexta coluna) ao longo dos dias de tratamento com os valores padrões.

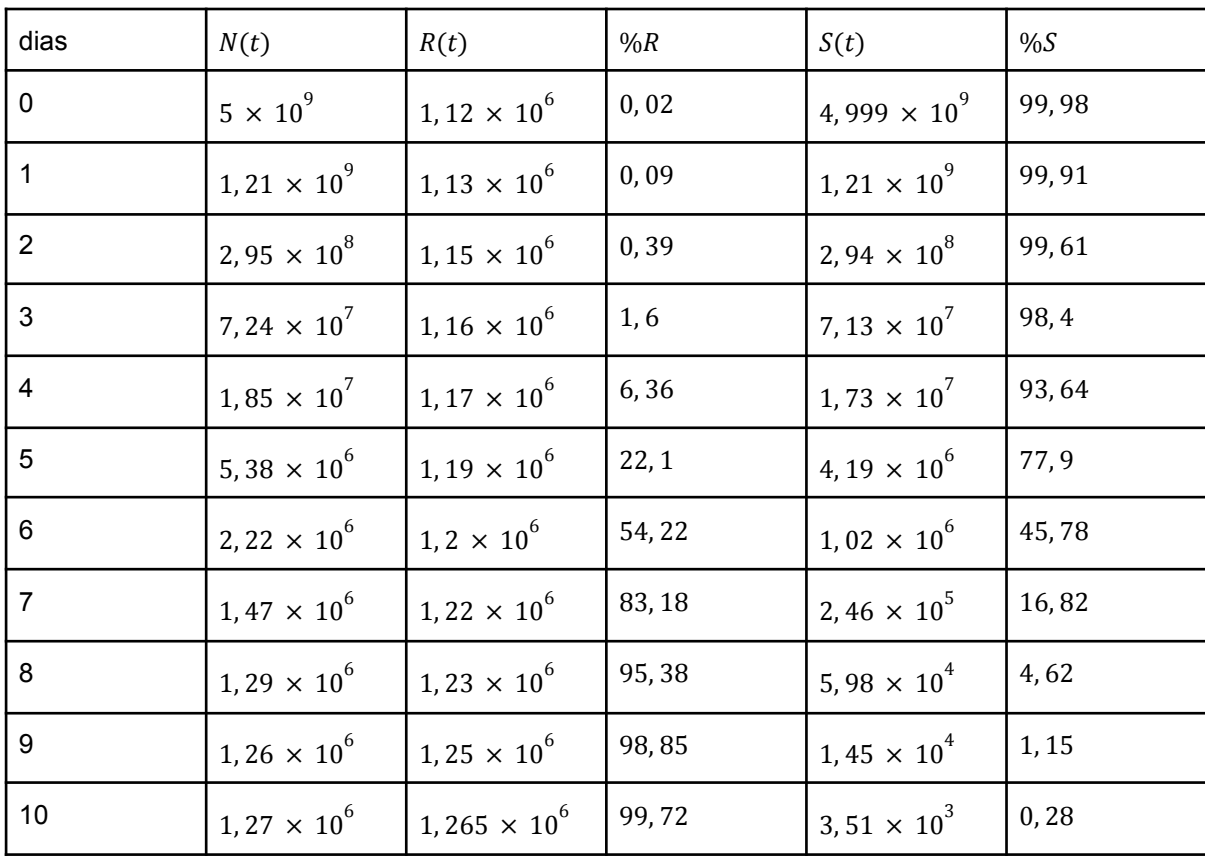

**Figura 21**: Tabela mostrando a massa tumoral (segunda coluna), a população resistente (terceira coluna), a porcentagem de células resistentes na massa tumoral (quarta coluna), a população sensível (quinta coluna) e a porcentagem de células sensíveis na massa tumoral (sexta coluna) ao longo dos dias de tratamento com os valores padrões, exceto que  $N(t_{\overline{0}}) = 5. \, 10^9$ .

Quanto menor a massa tumoral inicial, mais conseguimos reduzir o resíduo tumoral, além disso, a parte sensível desse resíduo será maior, consequentemente, a parte resistente será menor. O motivo se deve ao tratamento ter sido iniciado na fase inicial do tumor, o que aumenta a chance de sucesso do tratamento.

### **3.2.3 Variações na fração de destruição do fármaco**

Tomando como padrão o exemplo dado acima ( $r = 0.0125$ ,  $\alpha = 10^{-5}$ ,  $k = {10}^{-12},\,\,F = 0,77$  e  $N(t_{_0}) = 4.\,{10}^{8})$ , se variarmos a fração de destruição do fármaco para  $F = 0.6$  e  $F = 0.9$ , mantendo as outras variáveis constantes, obteremos as seguintes tabelas com os principais valores:

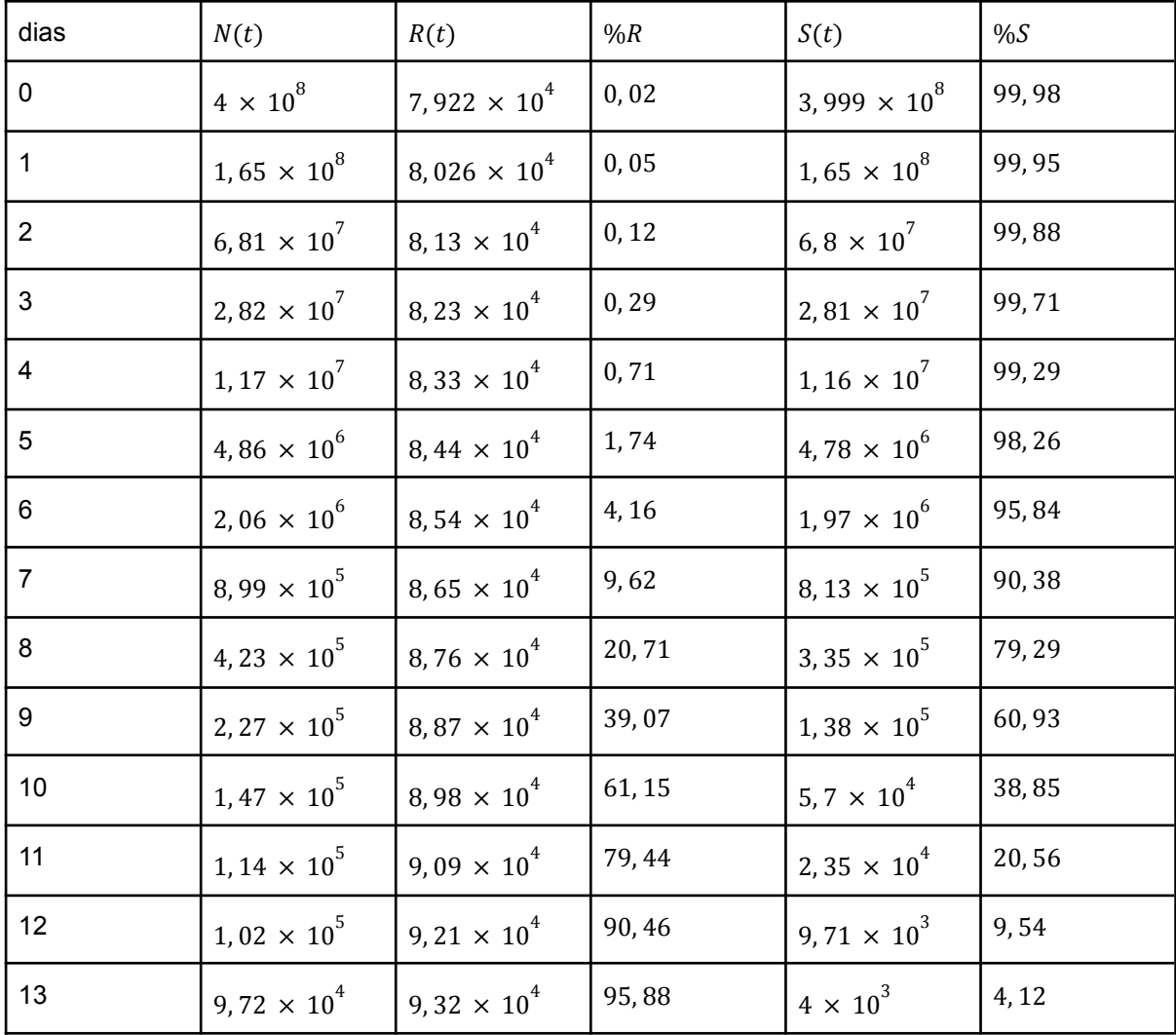

| 14  | $9,6 \times 10^{4}$  | $9,44 \times 10^{4}$ | 98,28 | $1,65 \times 10^{3}$ | 1,72  |
|-----|----------------------|----------------------|-------|----------------------|-------|
| -15 | $9,62 \times 10^{4}$ | $9,55 \times 10^{4}$ | 99,29 | $6,81 \times 10^{2}$ | 0, 71 |

**Figura 22**: Tabela mostrando a massa tumoral (segunda coluna), a população resistente (terceira coluna), a porcentagem de células resistentes na massa tumoral (quarta coluna), a população sensível (quinta coluna) e a porcentagem de células sensíveis na massa tumoral (sexta coluna) ao longo dos dias de tratamento com os valores padrões, exceto que  $F = 0, 6$ .

| dias                    | N(t)                           | R(t)                           | %R     | S(t)                           | %S    |
|-------------------------|--------------------------------|--------------------------------|--------|--------------------------------|-------|
| 0                       | $4 \times 10^8$                | 7,922 $\times$ 10 <sup>4</sup> | 0,02   | 3,999 $\times$ 10 <sup>8</sup> | 99,98 |
| $\mathbf 1$             | $9,71 \times 10^{7}$           | 8,026 $\times$ 10 <sup>4</sup> | 0,08   | $9,698 \times 10^{7}$          | 99,92 |
| $\overline{2}$          | 2, 36 $\times$ 10 <sup>7</sup> | $8,128 \times 10^{4}$          | 0,34   | 2,352 $\times$ 10 <sup>7</sup> | 99,66 |
| 3                       | 5,79 $\times$ 10 <sup>6</sup>  | 8, 23 $\times$ 10 <sup>4</sup> | 1,42   | 5,703 $\times$ 10 <sup>6</sup> | 98,58 |
| $\overline{\mathbf{4}}$ | $1,47 \times 10^{6}$           | $8,33 \times 10^{4}$           | 5,68   | $1,383 \times 10^6$            | 94,32 |
| 5                       | 4, 2 $\times$ 10 <sup>5</sup>  | $8,44 \times 10^{4}$           | 20, 1  | 3,354 $\times$ 10 <sup>5</sup> | 79,9  |
| $6\phantom{a}$          | $1,67 \times 10^5$             | $8,54 \times 10^{4}$           | 51, 23 | $8,13 \times 10^{4}$           | 48,77 |
| $\overline{7}$          | $1,06 \times 10^5$             | $8,65 \times 10^{4}$           | 81,43  | $1,97 \times 10^{4}$           | 18,57 |
| 8                       | $9,24 \times 10^{4}$           | $8,76 \times 10^{4}$           | 94,82  | 4,78 $\times$ 10 <sup>3</sup>  | 5, 18 |
| 9                       | $8,98 \times 10^{4}$           | $8,87 \times 10^{4}$           | 98,71  | 1, 16 $\times$ 10 <sup>3</sup> | 1,29  |
| 10                      | $9 \times 10^4$                | $8,98 \times 10^{4}$           | 99,69  | $2,81 \times 10^{2}$           | 0, 31 |

**Figura 23**: Tabela mostrando a massa tumoral (segunda coluna), a população resistente (terceira coluna), a porcentagem de células resistentes na massa tumoral (quarta coluna), a população sensível (quinta coluna) e a porcentagem de células sensíveis na massa tumoral (sexta coluna) ao longo dos dias de tratamento com os valores padrões.

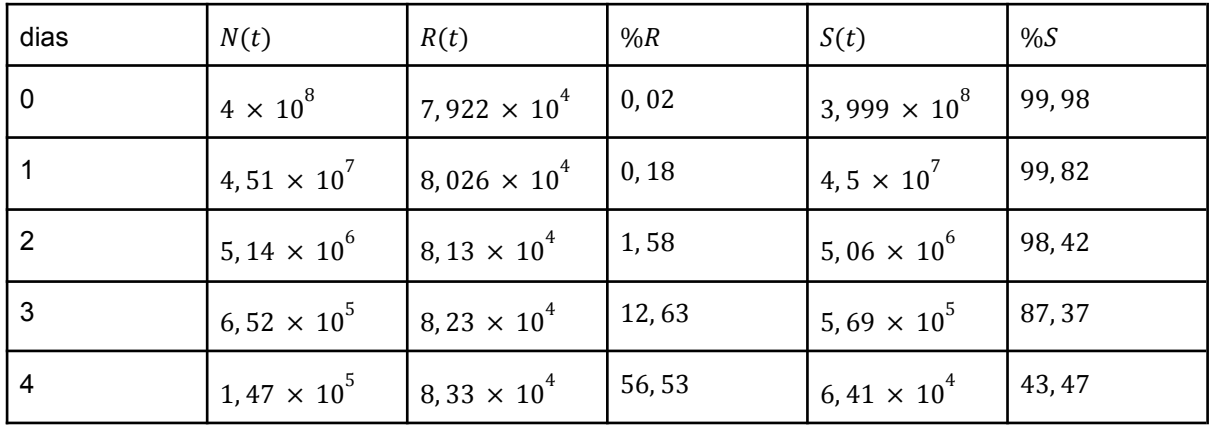

| -5  | $9,16 \times 10^{4}$ | $18,44 \times 10^{4}$ | 92, 13 | 7, 21 $\times$ 10 <sup>3</sup> | 7,87  |
|-----|----------------------|-----------------------|--------|--------------------------------|-------|
| - 6 | $8,62 \times 10^{4}$ | $18,54 \times 10^{4}$ | 99,06  | $8,11 \times 10^{2}$           | 0,94  |
|     | $8,66 \times 10^{4}$ | $18,65 \times 10^{4}$ | 99,89  | $9,12 \times 10$               | 0, 11 |

**Figura 24**: Tabela mostrando a massa tumoral (segunda coluna), a população resistente (terceira coluna), a porcentagem de células resistentes na massa tumoral (quarta coluna), a população sensível (quinta coluna) e a porcentagem de células sensíveis na massa tumoral (sexta coluna) ao longo dos dias de tratamento com os valores padrões, exceto que  $F = 0, 9$ .

Quanto maior a fração de destruição das células sensíveis do fármaco, mais conseguimos reduzir o resíduo tumoral, além disso, a parte sensível desse resíduo será menor, consequentemente, a parte resistente será maior. O motivo se deve à maior eficiência do fármaco.

## **3.2.4 Código no MATLAB**

```
function farmaco ii(N,r,alpha,k,F,dt)
R = N * (1 - N<sup>2</sup>(- alpha));S = N - R;
i = 1;
t = 0:
while 1
  if i == 1f S = S;
     fR = R;
     f N = N;
     f N ant = f N;
  else
     p r = r * (1 - k * f N);dS = p r * f S - alpha * f S * p r - F * f S;dR = p r * f R + alpha * f S * p r;f S = f S + dS;
     f R = f R + dR;
     f N = f N + dS + dR;
     if f N \geq f N ant
        break
     else
        f N ant = f N;
     end
  end
  i = i + 1;
```
 $t = t + dt$ ; end end

## **4. Considerações finais**

Um dos principais motivos do fracasso da terapia farmacológica no tratamento de tumores é a resistência aos fármacos. Essa resistência pode ser classificada como temporária ou permanente, esta última podendo ainda ser dividida em intrínseca e extrínseca.

O crescimento natural do tumor pode ser descrito como um crescimento exponencial que se estabiliza depois de um tempo. Sendo  $k$ , o inverso do crescimento máximo do tumor, o número de células resistentes tenderá a (1 –  $k^\alpha)/k$ , onde α é a possibilidade de que células sensíveis sofram mutações espontâneas. A relação entre o crescimento das células sensíveis e resistentes é praticamente linear.

Neste trabalho, estudamos os tratamentos com 1 fármaco, com a destruição dele sendo contínua ou instantânea. Notamos que; quanto menor a taxa de crescimento Malthusiana do tumor, mais conseguimos diminuir o resíduo tumoral com mais parte sensível, pois a divisão celular é mais lenta; quanto menor a massa tumoral inicial, mais conseguimos diminuir o resíduo tumoral com mais parte sensível, pois o tumor ainda está na fase inicial; quanto maior a fração de destruição de células sensíveis do fármaco, mais conseguimos diminuir o resíduo tumoral com mais parte resistente, por causa da maior eficiência do fármaco.

Para evitar que não consigamos reduzir a massa tumoral para a ordem de 10 $^{\rm 5}$ e o tumor volte a crescer, totalmente resistente ao fármaco utilizado, resultando no fracasso da terapia, podemos inserir um segundo medicamento ao tratamento, que irá eliminar o resíduo tumoral resistente ao primeiro fármaco, resolvendo o problema. Caso necessário, mais fármacos podem ser utilizados no tratamento.

#### **5. Recursos matemáticos utilizados**

A seguir, será apresentado um pequeno resumo teórico dos principais recursos matemáticos utilizados neste estudo; logaritmo, expoente matricial, expansão de Maclaurin, derivada, integral, EDO separável, pontos estacionários (classificação por meio de autovalores).

## **5.1 Logaritmo**

.

O logaritmo de um número positivo real x, na base  $b$ , é o expoente pelo qual  $b$ deve ser elevado para se chegar a  $x$ , sendo  $b$  um número positivo real diferente de 1

$$
\log_b x = y \Leftrightarrow b^y = x
$$

Para  $b = e$ , ou seja, o número de Euler é a base do logaritmo que queremos calcular, podemos utilizar a notação ln ao invés de log.

$$
\log_e x = y \Leftrightarrow \ln x = y
$$

Propriedades usadas neste estudo:

$$
\bullet \quad b^{\log_b x} = x
$$

$$
b^{\log_b x} = b^y = x
$$

• 
$$
\log_b(x^{\alpha}) = \alpha \cdot \log_b x
$$
  
\n
$$
b^{\gamma} = x \Leftrightarrow (b^{\gamma})^{\alpha} = x^{\alpha} \Rightarrow \log_b[(b^{\gamma})^{\alpha}] = \log_b[b^{\alpha \cdot y}] = \alpha \cdot y = \alpha \cdot \log_b x = \log_b(x^{\alpha})
$$
\n, assim,  $\alpha \cdot \log_b x = \log_b(x^{\alpha})$ .

• 
$$
\log_b x_1 + \log_b x_2 = \log_b (x_1 \times x_2)
$$
  
\n $\log_b x_1 + \log_b x_2 = y_1 + y_2 = \log_b (b^{y_1 + y_2}) = \log_b (b^{y_1} \times b^{y_2})$   
\n $= \log_b (b^{\log_b x_1} \times b^{\log_b x_2}) = \log_b (x_1 \times x_2)$   
\n, assim,  $\log_b x_1 + \log_b x_2 = \log_b (x_1 + x_2)$ .

• 
$$
\log_b x_1 - \log_b x_2 = \log_b (x_1/x_2)
$$
  
 $\log_b x_1 - \log_b x_2 = y_1 - y_2 = \log_b (b^{y_1 - y_2}) = \log_b (b^{y_1}/b^{y_2})$ 

$$
= \log_b(b^{\log_b x_1}/b^{\log_b x_2}) = \log_b(x_1/x_2)
$$
,  
 
$$
\text{assign, } \log_b x_1 - \log_b x_2 = \log_b(x_1/x_2).
$$

#### **5.2 Expoente matricial**

Exponencial matricial é uma função matricial definida no conjunto das matrizes quadradas e possui propriedades semelhantes à função exponencial definida nos números reais (ou complexos).

Seja A uma matriz quadrada real ou complexa  $n \times n$ , define-se  $e^{A} = \exp(A)$ pela seguinte série de potências:

$$
e^A := I + \sum_{n=1}^{\infty} (A^n)/n!
$$
, onde *I* é a matrix identidade.

# **5.3 Expansão de Maclaurin de**

Uma série de Maclaurin é a série de funções da forma:

$$
f(x) = \sum_{n=0}^{\infty} a_n x^n
$$
 sendo  $a_n = f^{(n)}(0)/n!$ 

, onde  $f(x)$  é uma função analítica dada.

Como  $e^x$  é uma função infinitamente diferenciável para todo  $x \in \mathbb{C}$ , dizemos que ela é uma função analítica, portanto, podemos escrevê-la como uma série de Maclaurin.

$$
e^{x} = \sum_{n=0}^{\infty} \left[ d^{n}(e^{x})/dx^{n} \right]_{x=0} \cdot x^{n}/n! = \sum_{n=0}^{\infty} \left[ e^{x} \right]_{x=0} \cdot x^{n}/n! = \sum_{n=0}^{\infty} \left[ x^{n}/n! \right] = \sum_{n=0}^{\infty} \left[ x^{n}/n! \right]
$$

#### **5.4 Derivada**

A derivada em um ponto de uma função  $y = f(x)$  representa a taxa de variação instantânea de  $y$  em relação a  $x$  neste ponto.

Seja *I* um intervalo aberto não-vazio e seja  $f: I \to \mathbb{R}, y = f(x)$ , uma função de I em ℝ. Diz-se que a função  $f(x)$  é derivável no ponto  $a \in I$  se existir o seguinte limite:

$$
f'(a) = df(a)/dx = [df/dx]_{x=a} = \lim_{x \to a} [f(x) - f(a)]/(x - a)
$$

Propriedades usadas neste estudo:

•  $[d(f + g)]/dx = df/dx + dg/dx$ 

$$
[d(f + g)]/dx = \lim_{h \to 0} \{ (f + g)(x + h) - (f + g)(x) \} / h
$$
  
= 
$$
\lim_{h \to 0} \{ f(x + h) + g(x + h) - (f(x) + g(x)) \} / h
$$
  
= 
$$
\lim_{h \to 0} \{ f(x + h) - f(x) \} / h + \lim_{h \to 0} \{ g(x + h) - g(x) \} / h
$$
  
= 
$$
df/dx + dg/dx
$$

• 
$$
\begin{aligned}\n[d(f/g)]/dx &= [f'(x). g(x) - f(x). g'(x)]/g^2(x) \\
[d(f/g)]/dx &= \lim_{h \to 0} \{ (f/g)(x+h) - (f/g)(x) \}/h \\
&= \lim_{h \to 0} \{ [f(x+h)/g(x+h)] - [f(x)/g(x)] \}/h \\
&= \lim_{h \to 0} \{ [f(x+h).g(x)] - [f(x).g(x+h)] \}/(g(x).g(x+h).h)\n\end{aligned}
$$

$$
= \lim_{h \to 0} \{f(x+h).g(x) - f(x).g(x) + f(x).g(x) - f(x).g(x+h)\}/[g(x).g(x+h).h]
$$

$$
= \lim_{h \to 0} \{f(x+h).g(x) - f(x).g(x) + f(x).g(x) - f(x).g(x+h)\}/[g(x).g(x+h).h]
$$

$$
= \lim_{h \to 0} \{ [f(x+h) - f(x)]. g(x) - f(x). [g(x+h) - g(x)] \} / [g(x). g(x+h). h]
$$
  
\n
$$
= \lim_{h \to 0} \{ [f(x+h) - f(x)]. g(x) \} / [g(x). g(x+h). h]
$$
  
\n
$$
- \lim_{h \to 0} \{ f(x). [g(x+h) - g(x)] \} / [g(x). g(x+h). h]
$$
  
\n
$$
= \lim_{h \to 0} \{ [f(x+h) - f(x)]/h. g(x) \} / [g(x). g(x+h)]
$$
  
\n
$$
- \lim_{h \to 0} \{ f(x). [g(x+h) - g(x)]/h \} / [g(x). g(x+h)]
$$

$$
= [f'(x). g(x)]/g^{2}(x) - [f(x). g'(x)]/g^{2}(x) = [f'(x). g(x) - f(x). g'(x)]/g^{2}(x)
$$
  
\n, assim,  $[d(f/g)]/dx = [f'(x). g(x) - f(x). g'(x)]/g^{2}(x)$ .

# **5.5 Integral**

Seja  $f$  uma função contínua definida no intervalo  $[a, b]$ . A integral definida desta função é denotada com:

$$
I = \int_{a}^{b} f(x)dx = \lim_{\Delta x \to 0} \sum_{i=0}^{n} f(x_{i}^{*}).\Delta x
$$

O Teorema Fundamental do Cálculo estabelece que se  $f(x)$  for contínua em  $[a, b]$ , entãoː

$$
\int_{a}^{b} f(x)dx = F(b) - F(a)
$$

onde,  $F(x)$  é uma antiderivada de  $f(x)$ . Ou seja,  $\left(\frac{d}{dx}\right)[F(x)] = f(x)$ .

Propriedades usadas neste estudo:

$$
\int_{a}^{b} (f + g)(x) dx = \int_{a}^{b} f(x) dx + \int_{a}^{b} g(x) dx
$$
\n
$$
\int_{a}^{b} (f + g)(x) dx = \lim_{\Delta x \to 0} \sum_{i=0}^{n} (f + g)(x_i^*) \cdot \Delta x
$$
\n
$$
= \lim_{\Delta x \to 0} \sum_{i=0}^{n} f(x_i^*) \cdot \Delta x + \lim_{\Delta x \to 0} \sum_{i=0}^{n} g(x_i^*) \cdot \Delta x = \int_{a}^{b} f(x) dx + \int_{a}^{b} g(x) dx
$$

$$
\begin{aligned}\n\bullet \quad & \int_{a}^{b} (\alpha \cdot f)(x) dx = \alpha \cdot \int_{a}^{b} f(x) dx \\
& \int_{a}^{b} (\alpha \cdot f)(x) dx = \lim_{\Delta x \to 0} \sum_{i=0}^{n} (\alpha \cdot f)(x_{i}^{*}). \Delta x = \lim_{\Delta x \to 0} \alpha \cdot \sum_{i=0}^{n} f(x_{i}^{*}). \Delta x \\
& = \alpha \cdot \lim_{\Delta x \to 0} \sum_{i=0}^{n} f(x_{i}^{*}). \Delta x = \alpha \cdot \int_{a}^{b} f(x) dx\n\end{aligned}
$$

• Seja  $\varphi$ :  $[a, b] \rightarrow I$  uma função diferenciável com derivada contínua, onde  $I \subseteq \mathbb{R}$  é um intervalo. Suponha que  $f: I \to \mathbb{R}$  é uma função contínua. Então:

$$
\int_{a}^{b} f(\varphi(x)) \cdot \varphi'(x) dx = \int_{\varphi(a)}^{\varphi(b)} f(u) du
$$
\n
$$
\int_{a}^{b} f(\varphi(x)) \cdot \varphi'(x) dx
$$
\n
$$
\begin{aligned}\nu &= \varphi(x), \\
du/dx &= \varphi'(x) \Rightarrow du = \varphi'(x) dx, \ x = a \Rightarrow u = \varphi(a), \ x = b \Rightarrow u = \varphi(b) \\
\int_{a}^{b} f(\varphi(x)) \cdot \varphi'(x) dx &= \int_{\varphi(a)}^{\varphi(b)} f(u) du\n\end{aligned}
$$

•  $\int (1/x) dx = \ln(x) + C$  $(\ln(x) + C)' = 1/{((d/dy)(\exp(y)))} + 0 = 1/{[\exp(y)]} = 1/{[\exp(\ln(x))]} = 1/x$  $y = \ln(x) \Rightarrow x = \exp(y)$ Como  $(\ln(x) + C)' = 1/x$ , pelo Teorema Fundamental do Cálculo temos que

 $\int (1/x) dx = \ln(x) + C$ .

### **5.6 EDO separável**

Uma equação diferencial é dita separável ou de variáveis separáveis se pode ser escrita na forma:

$$
dy/dx = h(x)/g(y)
$$
 ou 
$$
dy/dx = u(y)/v(x)
$$

Para resolvermos uma equação diferencial separável, basta separarmos as variáveis e em seguida integramos ambos os membros.

$$
dy/dx = h(x)/g(y) \Rightarrow \int g(y)dy = \int h(x)dx.
$$

ou

$$
dy/dx = u(y)/v(x) \Rightarrow \int [u(y)]^{-1} dy = \int [v(x)]^{-1} dx.
$$

## **5.7 Ponto estacionário**

Um ponto crítico, também chamado de ponto estacionário, é um ponto no domínio de uma função onde as primeiras derivadas das variáveis independentes são nulas.

Os pontos estacionários de uma superfície são geralmente classificados como:

- Máximo que pode ser interpretado como o topo de uma montanha;
- Mínimo que pode ser interpretado como o fundo de um vale;
- Ponto de Sela que pode ser interpretado como uma passagem entre montanhas.

Uma das maneiras de descobrirmos a classificação correta é pelo Teorema da Hessiana:

A matriz  $n \times n$  com as derivas de segunda ordem de uma função de n variáveis é chamada matriz Hessiana e denotada por  $H(x)$ .

Seja  $f: D \to \mathbb{R}$  uma função com derivadas de segunda ordem contínuas numa bola aberta que contém um ponto estacionário  $a$  de  $f$ . Nesse caso,

● Se todos os autovalores de  $H(a)$  são positivos, f tem um mínimo relativo em  $a_{\cdot}$ 

- Se todos os autovalores de  $H(a)$  são negativos,  $f$  tem um máximo relativo em .
- Se  $H(a)$  tem autovalores positivos e negativos,  $a$  é um ponto de sela de  $f$ .

# **Referências**

# $[1]$

Laércio Luis Vendite. *Modelagem matemática para o crescimento tumoral e o problema da resistência celular aos fármacos anti-blásticos*. Campinas, 1988.

[2]

[https://www.khanacademy.org/math/algebra2/x2ec2f6f830c9fb89:logs/x2ec2f6](https://www.khanacademy.org/math/algebra2/x2ec2f6f830c9fb89:logs/x2ec2f6f830c9fb89:log-prop/a/justifying-the-logarithm-properties) [f830c9fb89:log-prop/a/justifying-the-logarithm-properties](https://www.khanacademy.org/math/algebra2/x2ec2f6f830c9fb89:logs/x2ec2f6f830c9fb89:log-prop/a/justifying-the-logarithm-properties)

- [3] [https://pt.wikipedia.org/wiki/Exponencial\\_matricial](https://pt.wikipedia.org/wiki/Exponencial_matricial)
- [4] [https://pt.wikipedia.org/wiki/S%C3%A9rie\\_de\\_Taylor](https://pt.wikipedia.org/wiki/S%C3%A9rie_de_Taylor)
- [5] [https://pt.wikipedia.org/wiki/Fun%C3%A7%C3%A3o\\_anal%C3%ADtica](https://pt.wikipedia.org/wiki/Fun%C3%A7%C3%A3o_anal%C3%ADtica)
- [6] [https://pt.wikipedia.org/wiki/Equa%C3%A7%C3%B5es\\_separ%C3%A1veis](https://pt.wikipedia.org/wiki/Equa%C3%A7%C3%B5es_separ%C3%A1veis)
- [7] <https://pt.wikipedia.org/wiki/Derivada>
- [8] <https://tutorial.math.lamar.edu/classes/calci/DerivativeProofs.aspx>
- [9] <https://pt.wikipedia.org/wiki/Integral>
- [10]

[https://pt.wikipedia.org/wiki/Integra%C3%A7%C3%A3o\\_por\\_substitui%C3%A](https://pt.wikipedia.org/wiki/Integra%C3%A7%C3%A3o_por_substitui%C3%A7%C3%A3o) [7%C3%A3o](https://pt.wikipedia.org/wiki/Integra%C3%A7%C3%A3o_por_substitui%C3%A7%C3%A3o)

# [11]

[https://en.wikipedia.org/wiki/Inverse\\_function\\_theorem#A\\_proof\\_of\\_the\\_invers](https://en.wikipedia.org/wiki/Inverse_function_theorem#A_proof_of_the_inverse_function_theorem) [e\\_function\\_theorem](https://en.wikipedia.org/wiki/Inverse_function_theorem#A_proof_of_the_inverse_function_theorem)

[12]

<https://www.ime.unicamp.br/~valle/Teaching/MA211/Aula7.pdf>